# **Big data: architectures and** data analytics

# **RDD-based programming**

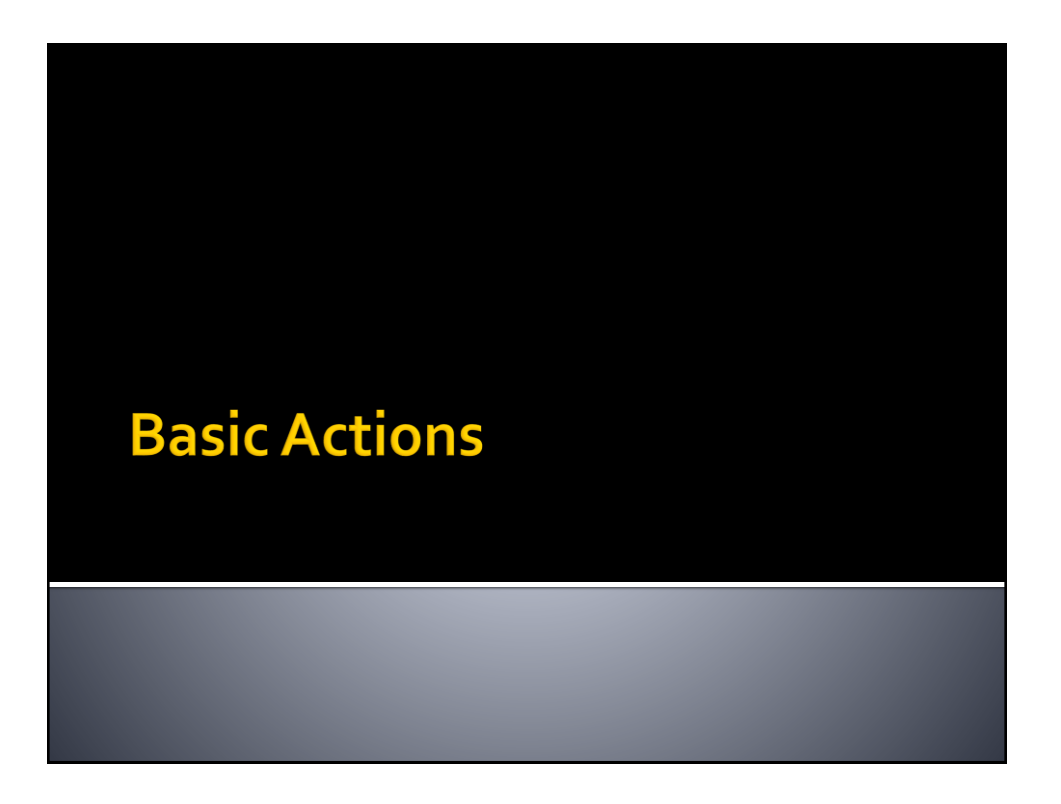

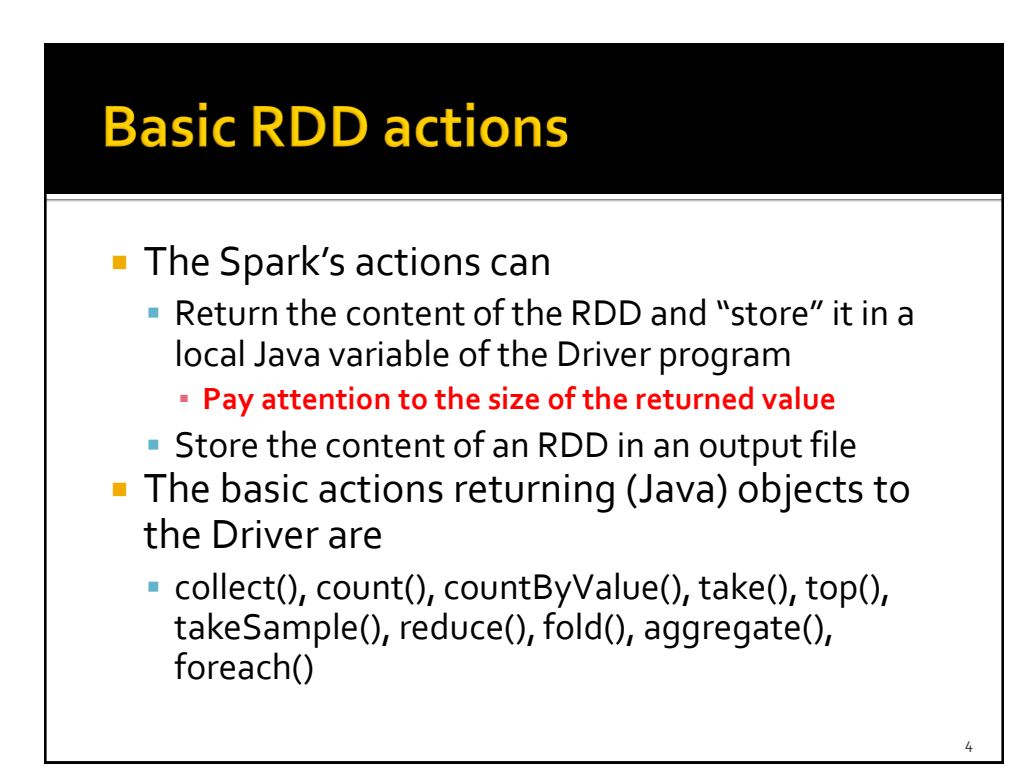

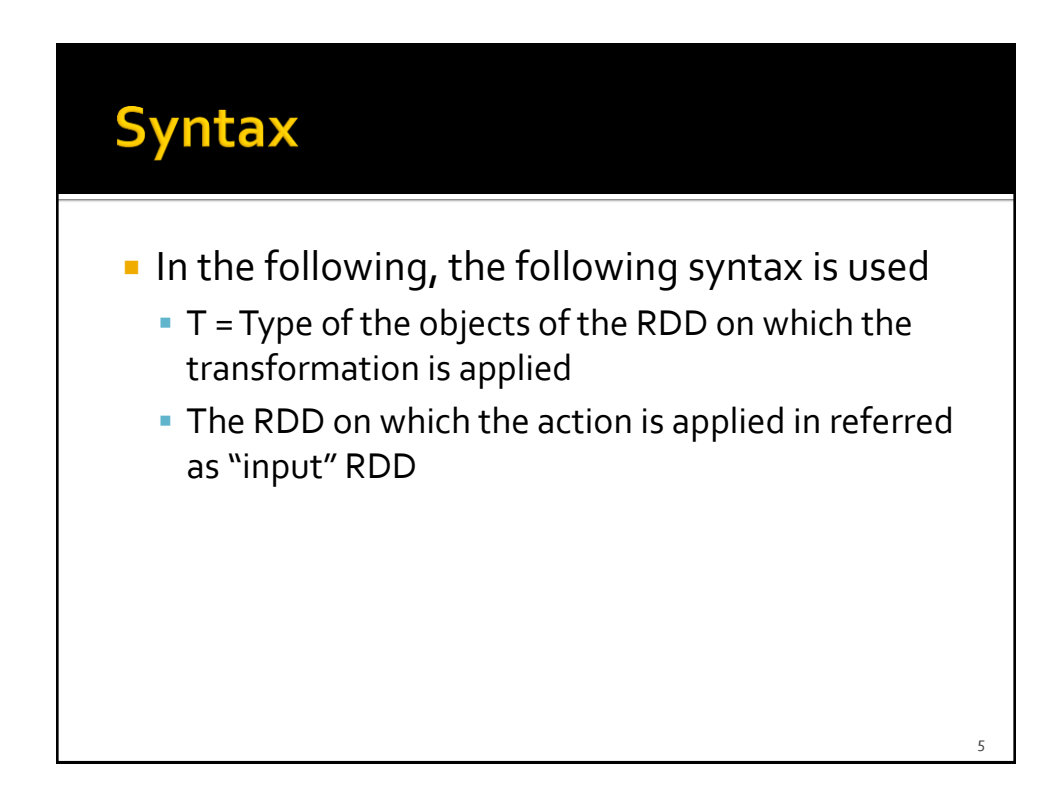

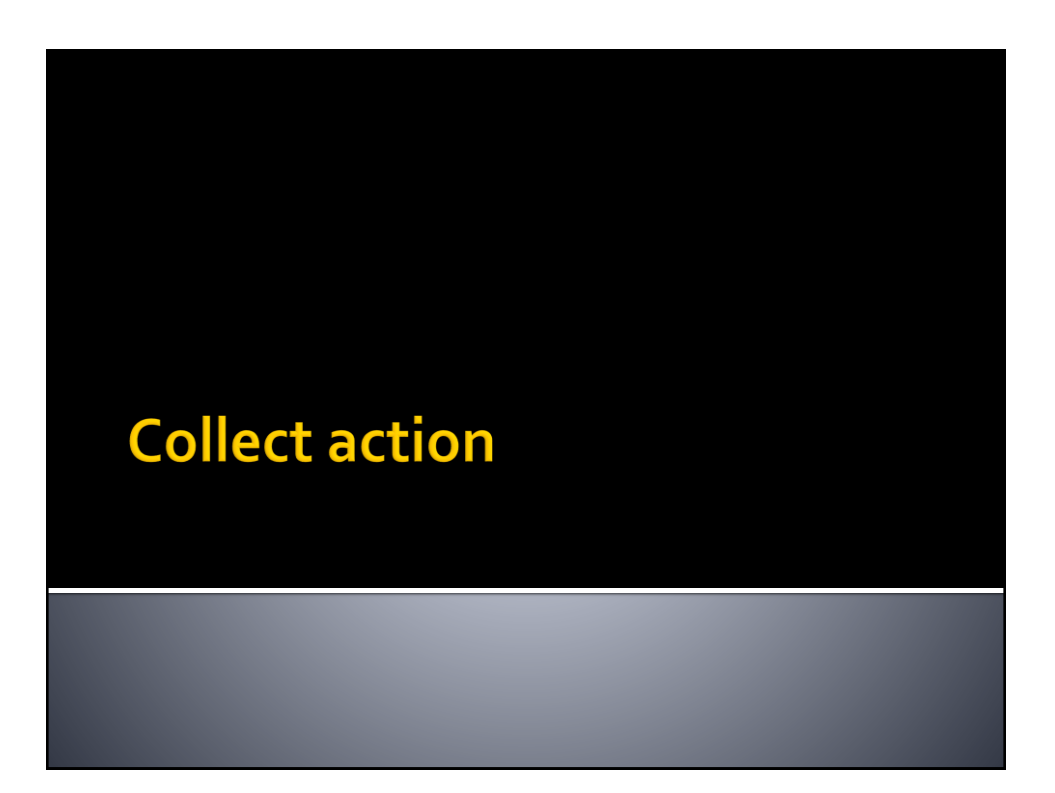

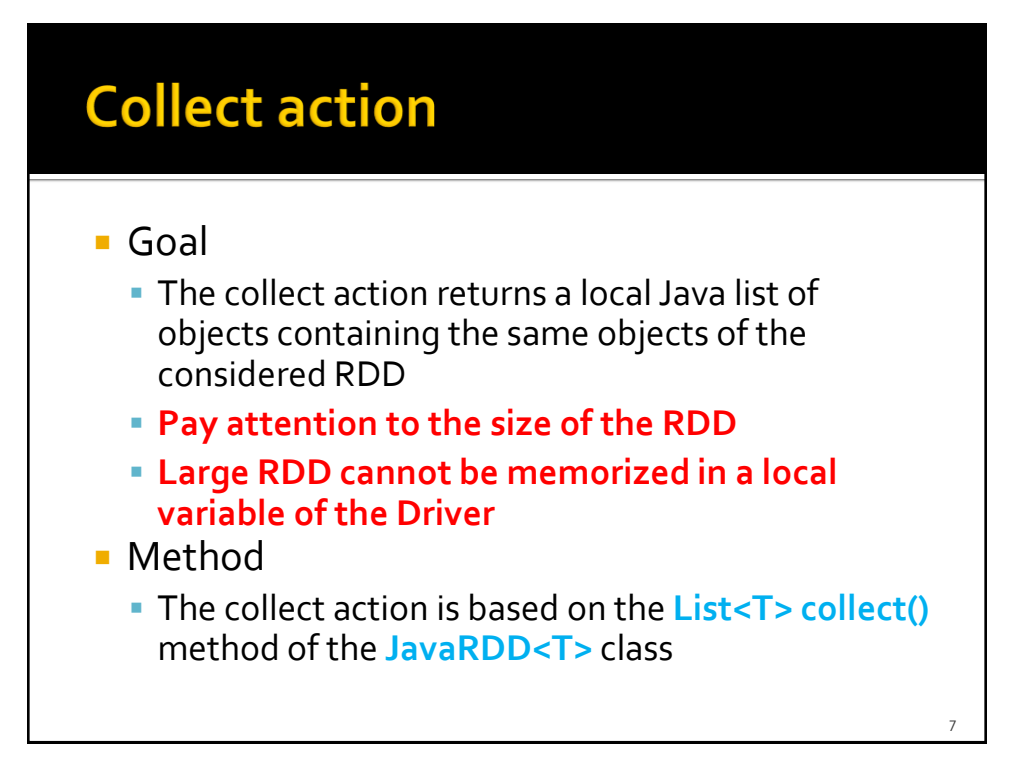

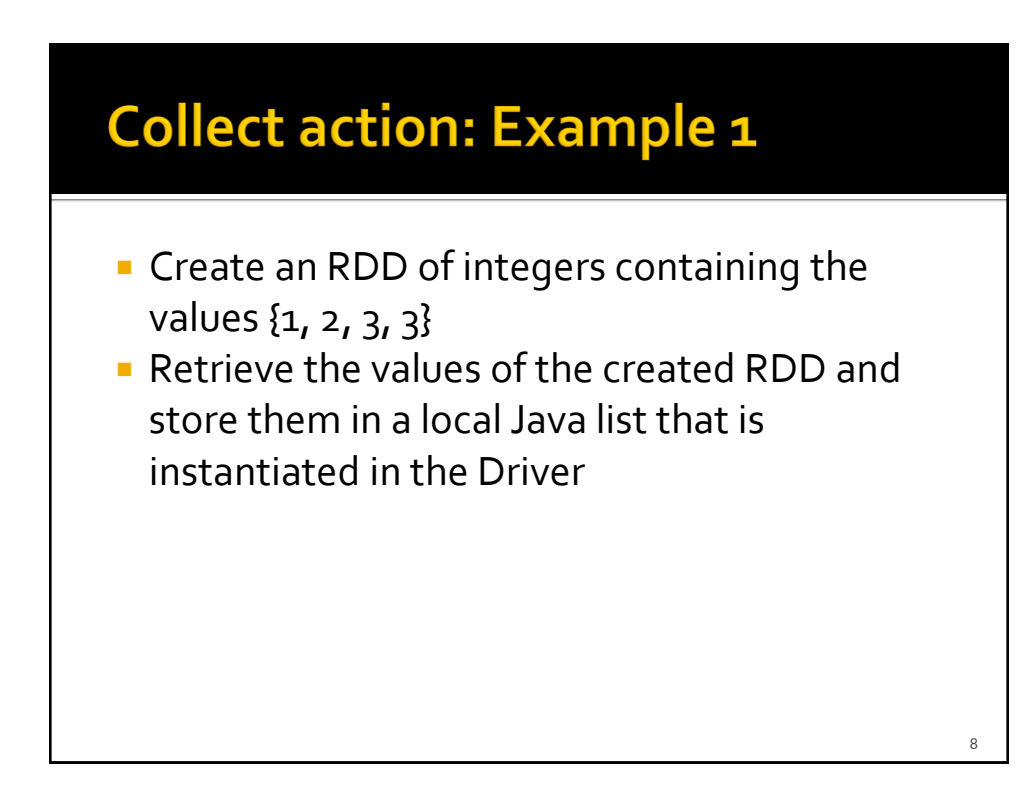

#### **Collect action: Example 1**

// Create an RDD of integers. Load the values 1, 2, 3, 3 in this RDD List<Integer> inputList = Arrays.asList $(1, 2, 3, 3)$ ; JavaRDD<Integer> inputRDD = sc.parallelize(inputList);

// Retrieve the elements of the inputRDD and store them in // a local Java list List<Integer> retrievedValues = inputRDD.collect();

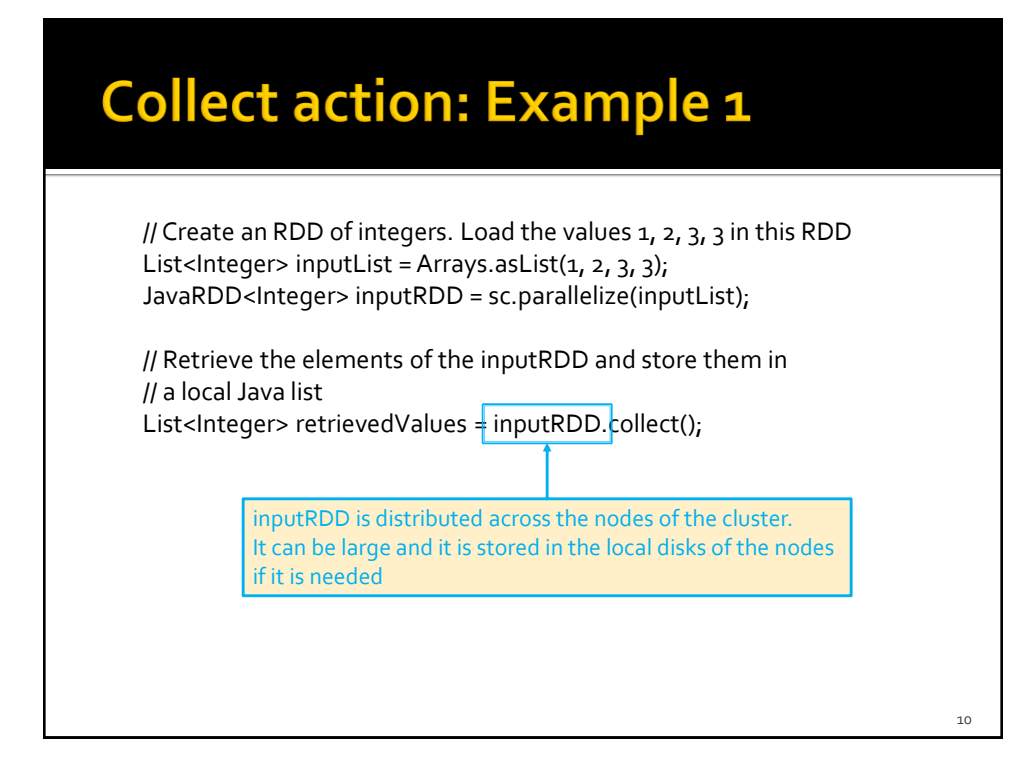

#### **Collect action: Example 1**

// Create an RDD of integers. Load the values 1, 2, 3, 3 in this RDD List<Integer> inputList = Arrays.asList( $1, 2, 3, 3$ ); JavaRDD<Integer> inputRDD = sc.parallelize(inputList);

// Retrieve the elements of the inputRDD and store them in // a local Java list

List<Integer> retrievedValues = inputRDD.collect();

retrievedValues is a local Java variable. It can only be stored in the main memory of the process/task associated with the Driver.

#### **Pay attention to the size of the list.**

**Use the collect() action if and only if you are sure that the list is small.**

**Otherwise, store the content of the RDD in a file by using the saveAsTextFile method** 

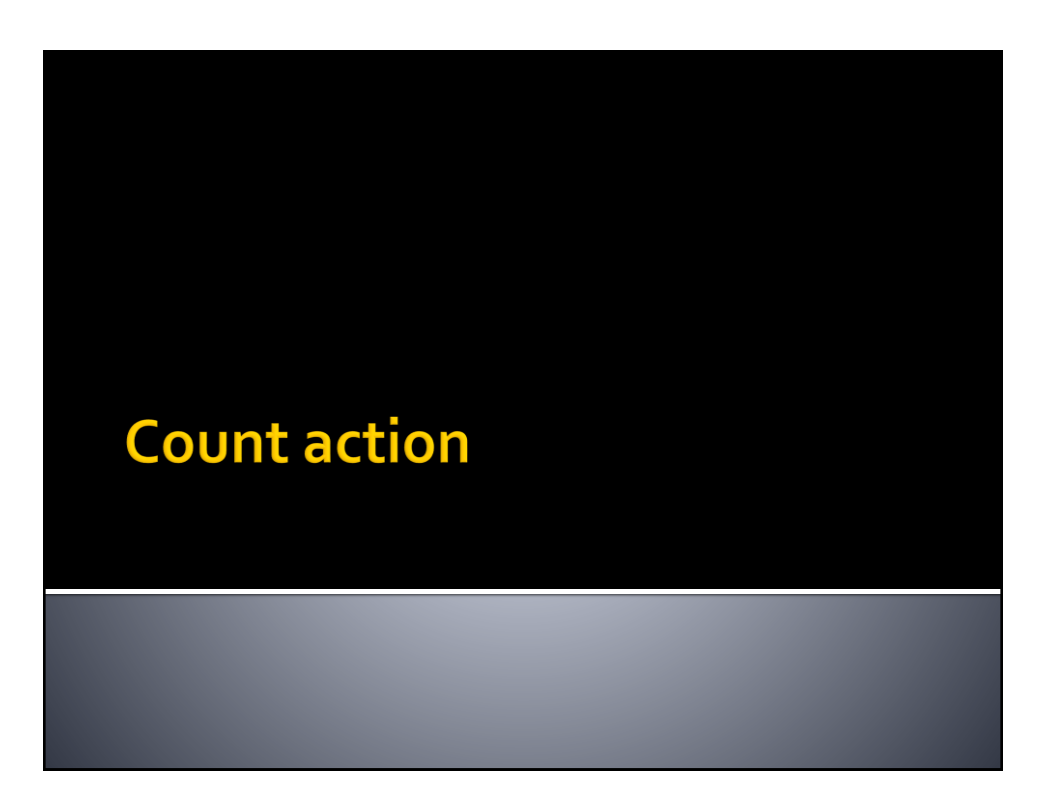

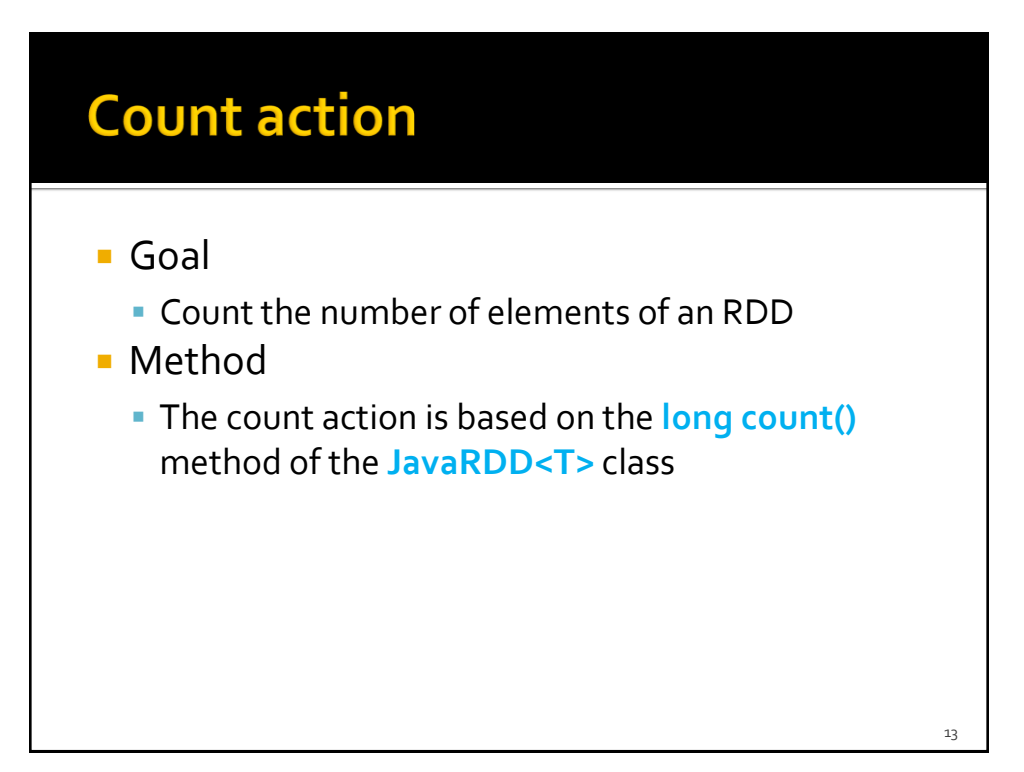

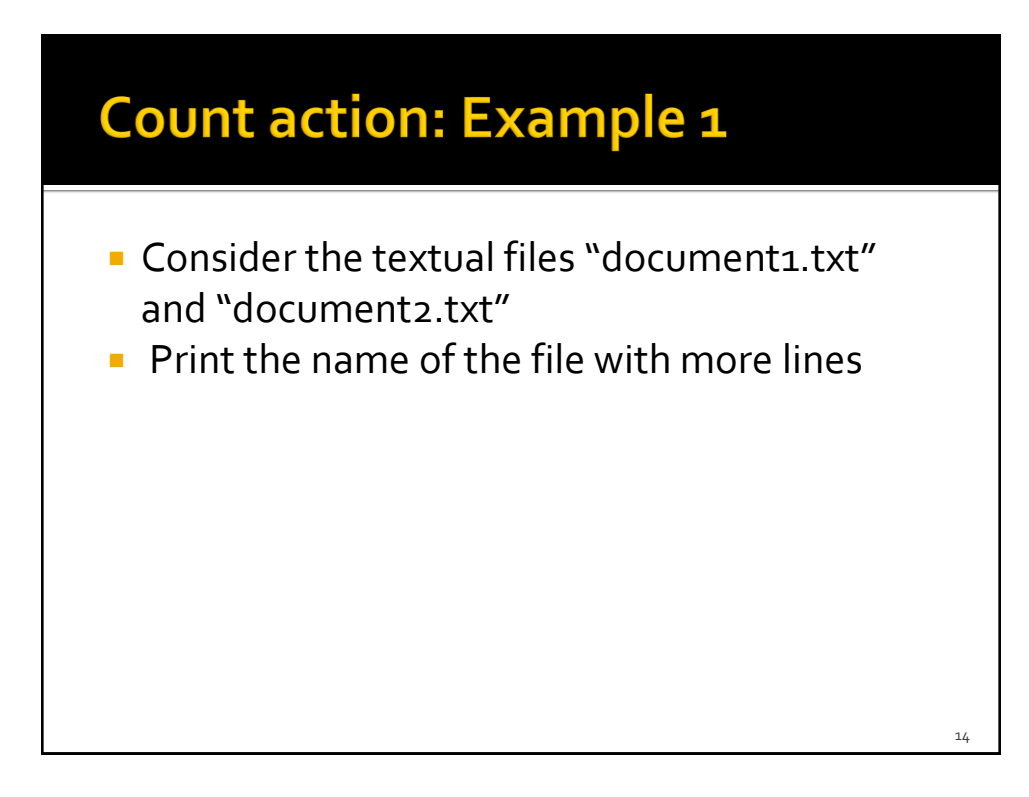

#### Count action: Example 1

// Read the content of the two input textual files  $JavaRDD <$ String> inputRDD1 = sc.textFile("document1.txt"); JavaRDD<String> inputRDD2 = sc.textFile("document2.txt");

// Count the number of lines of the two files = number of elements // of the two RDDs  $long$  numLinesDoc1 = inputRDD1.count(); long numLinesDoc2 = inputRDD2.count(); if (numLinesDoc1> numLinesDoc2) {

System.out.println ("document1.txt"); } else { if (numLinesDoc2> numLinesDoc1) System.out.println ("document2.txt"); else

}

System.out.println("Same number of lines");

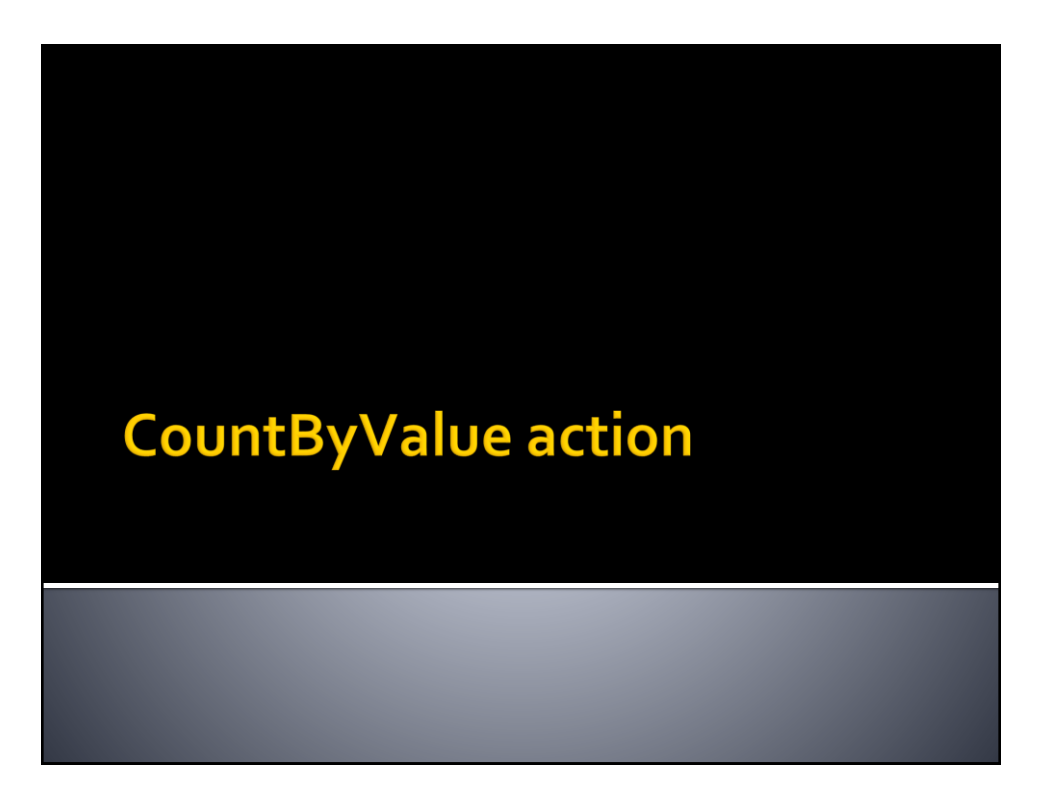

## **CountByValue action**

#### Goal

- The countByValue action returns a local Java Map object containing the information about the number of times each element occurs in the RDD
- Method
	- The countByValue action is based on the **java.util.Map<T, java.lang.Long> countByValue()** method of the **JavaRDD<T>**  class

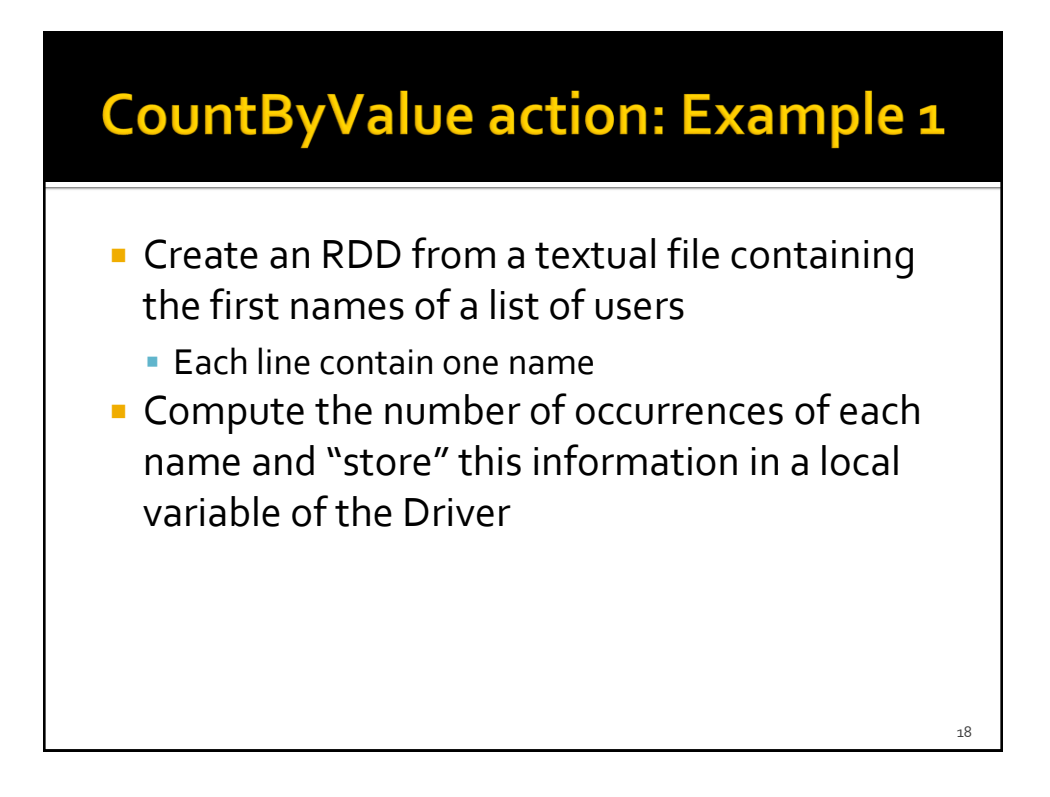

### CountByValue action: Example 1

// Read the content of the input textual file JavaRDD<String> namesRDD = sc.textFile("names.txt");

// Compute the number of occurrencies of each name java.util.Map<String, java.lang.Long> namesOccurrences = namesRDD.countByValue();

# CountByValue action: Example 1

// Read the content of the input textual file JavaRDD<String> namesRDD = sc.textFile("names.txt");

// Compute the number of occurrencies of each name java.util.Map<String, java.lang.Long> namesOccurrences = namesRDD.countByValue();

**Also in this case, pay attention to the size of the returned map (i.e., the number of names in this case). Use the countByValue() action if and only if you are sure that the returned java.util.Map is small. Otherwise, use an appropriate chain of Spark's transformations and write the final result in a file by using the saveAsTextFile method.**

 $20$ 

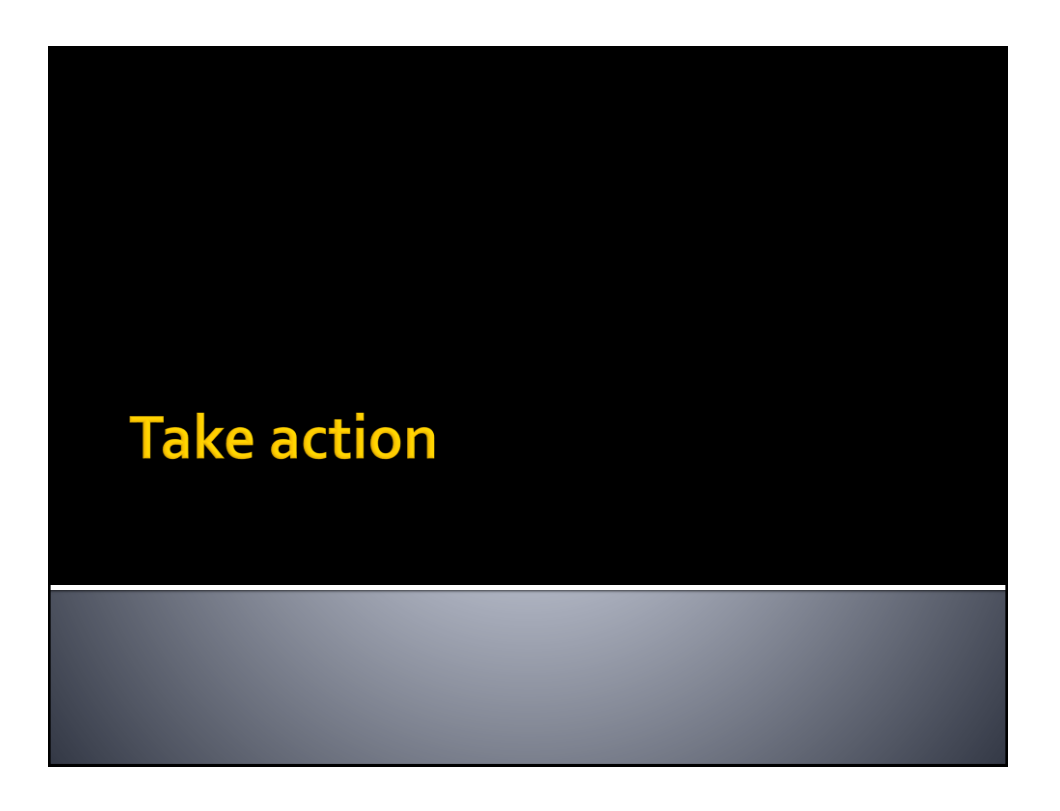

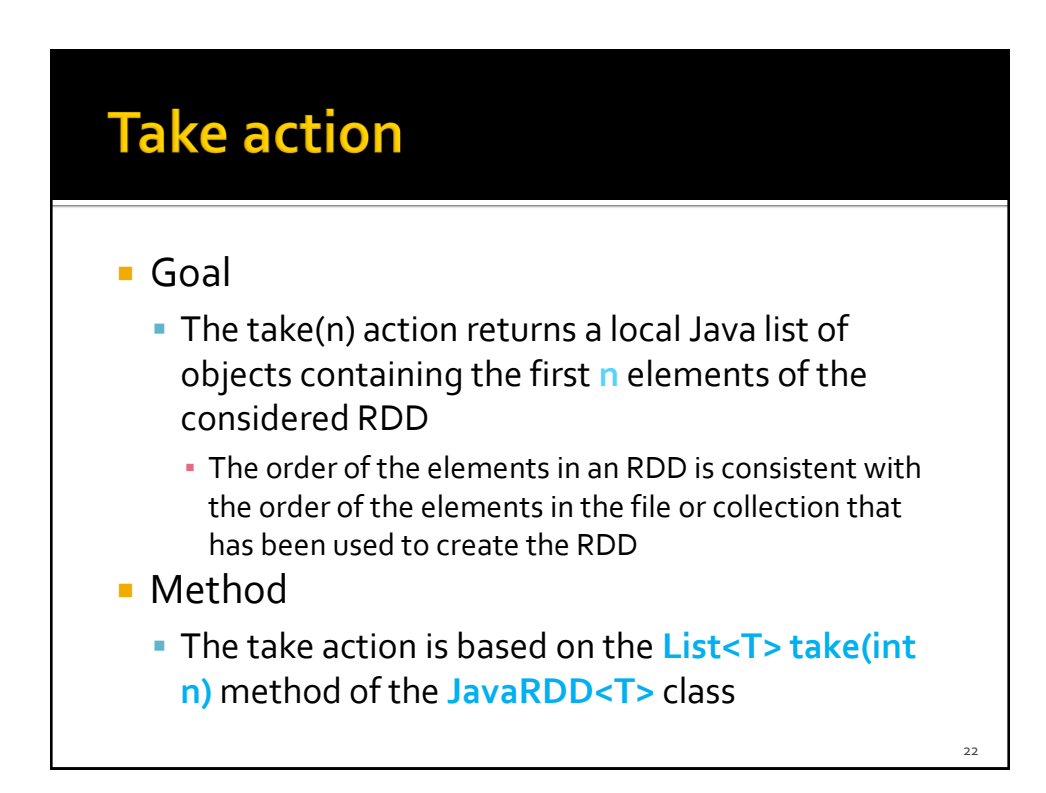

### Take action: Example 1

- **Create an RDD of integers containing the** values {1, 5, 3, 3, 2}
- **Retrieve the first two values of the created** RDD and store them in a local Java list that is instantiated in the Driver

#### Take action: Example 1

// Create an RDD of integers. Load the values  $1, 5, 3, 3, 2$  in this RDD List<Integer> inputList = Arrays.asList( $1, 5, 3, 3, 2$ ); JavaRDD<Integer> inputRDD = sc.parallelize(inputList);

// Retrieve the first two elements of the inputRDD and store them in // a local Java list List<Integer> retrievedValues = inputRDD.take(2);

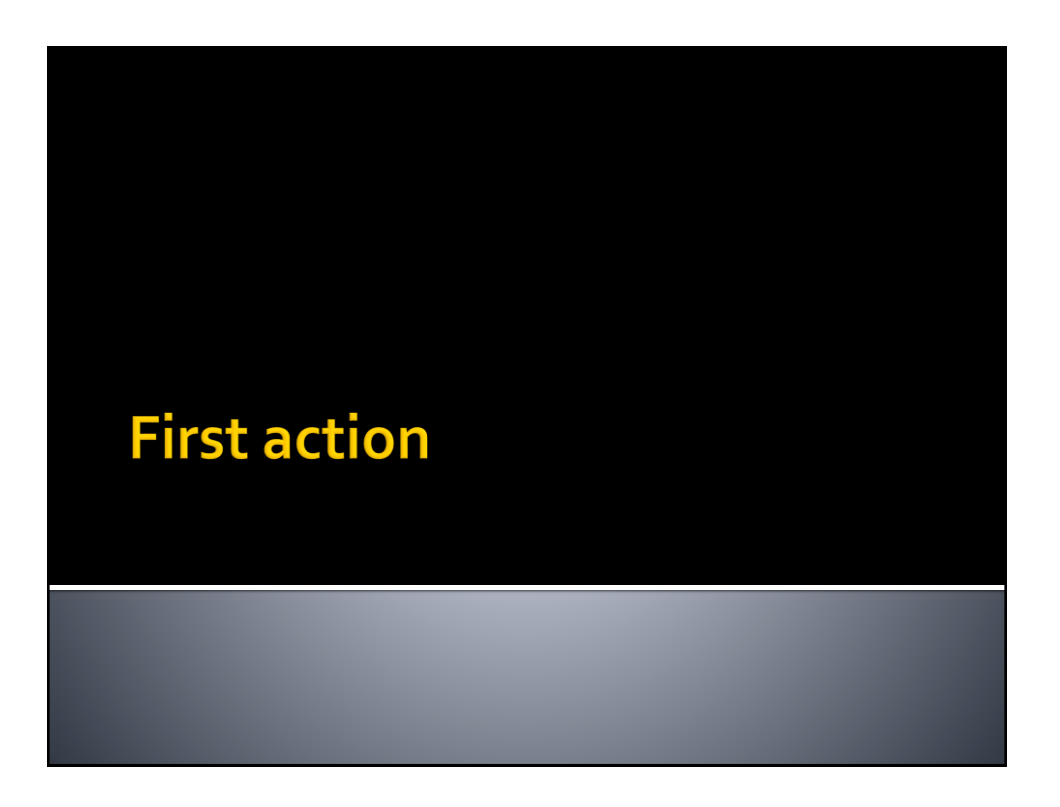

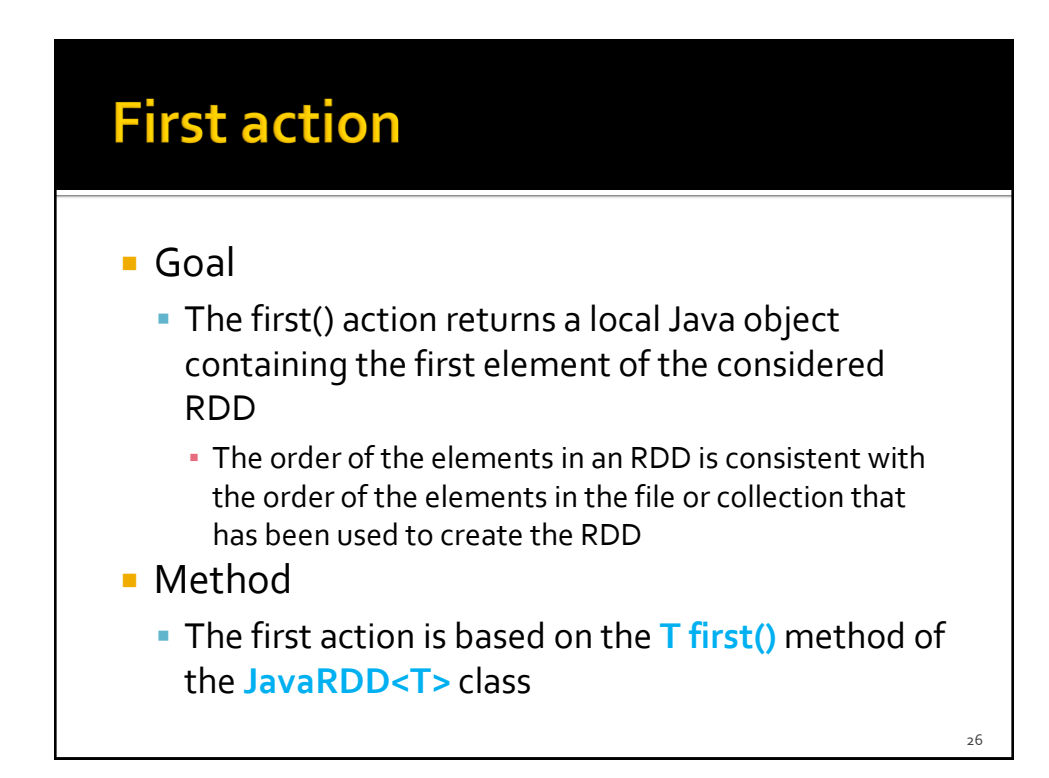

#### First vs Take(1)

- **The only difference between first() and** take(1) is given by the fact that
	- first() returns a **single element** of type T
		- The returned element is the first element of the RDD
	- take(1) returns a **list** of elements **containing one single element** of type T
		- The only element of the returned list is the first element of the RDD

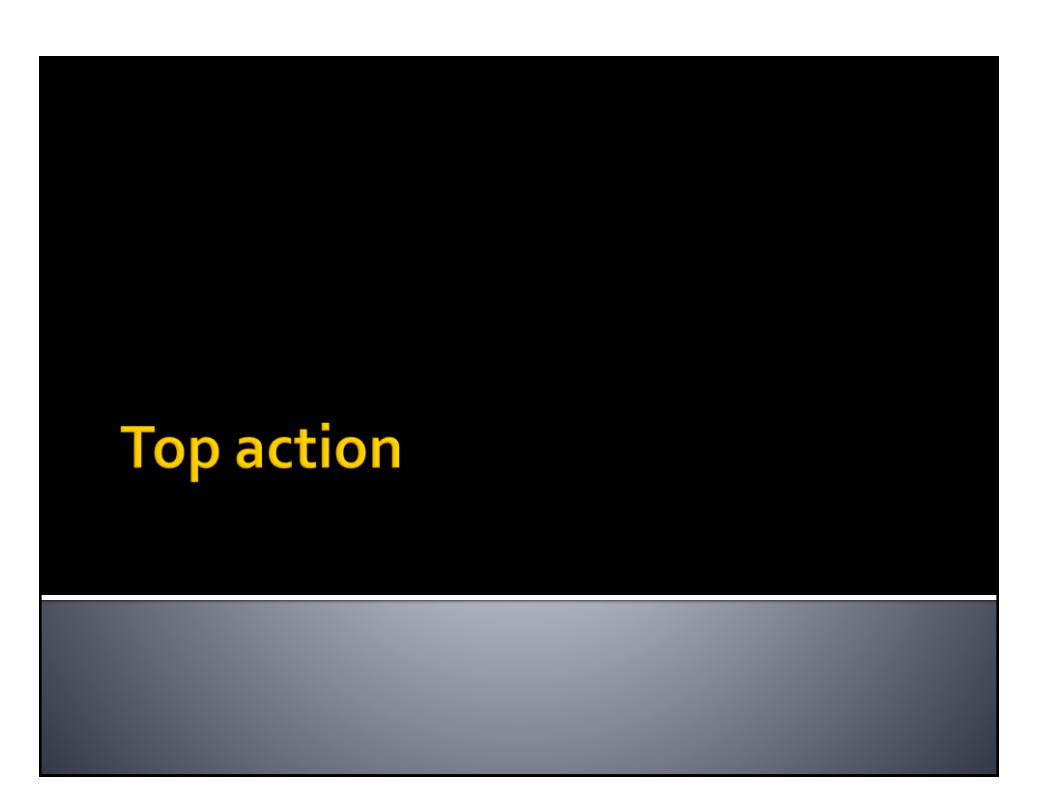

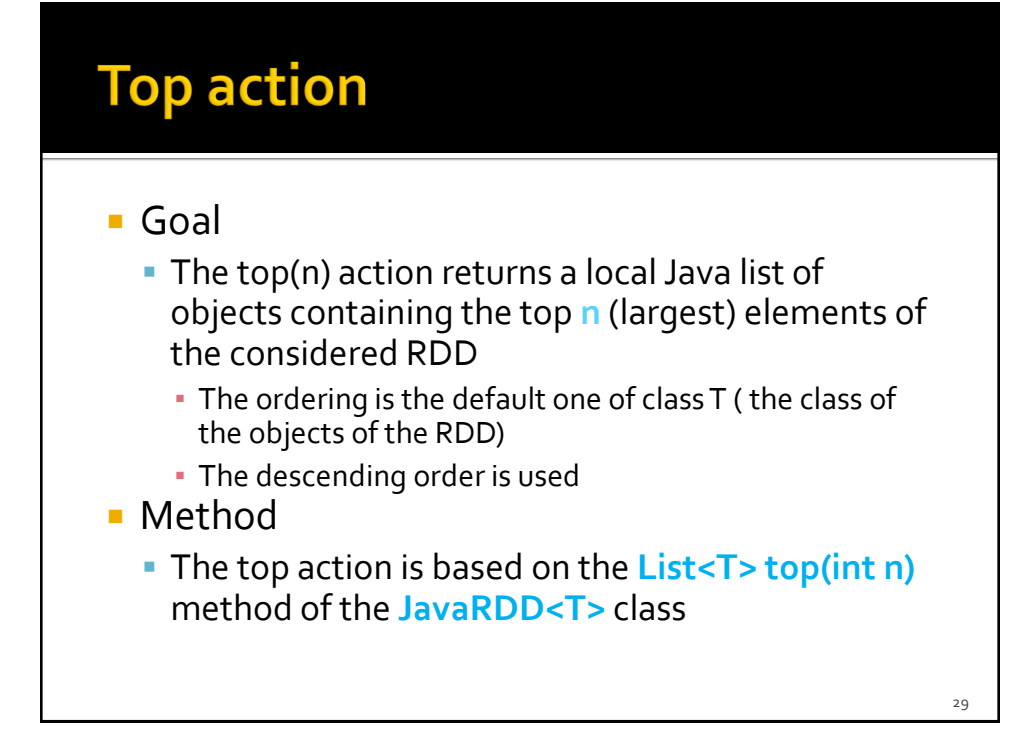

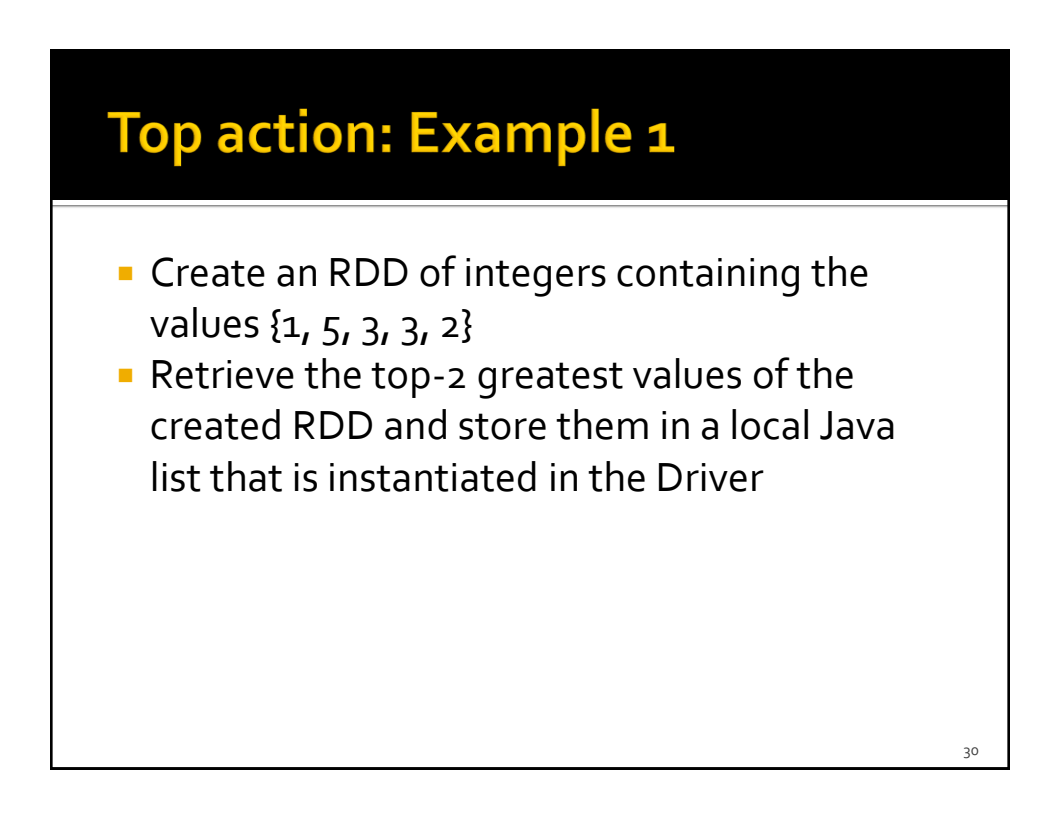

### Top action: Example 1

// Create an RDD of integers. Load the values 1, 5, 3, 3, 2 in this RDD List<Integer> inputList = Arrays.asList(1, 5, 3, 3, 2); JavaRDD<Integer> inputRDD = sc.parallelize(inputList);

// Retrieve the top-2 elements of the inputRDD and store them in // a local Java list List<Integer> retrievedValues = inputRDD.top(2);

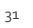

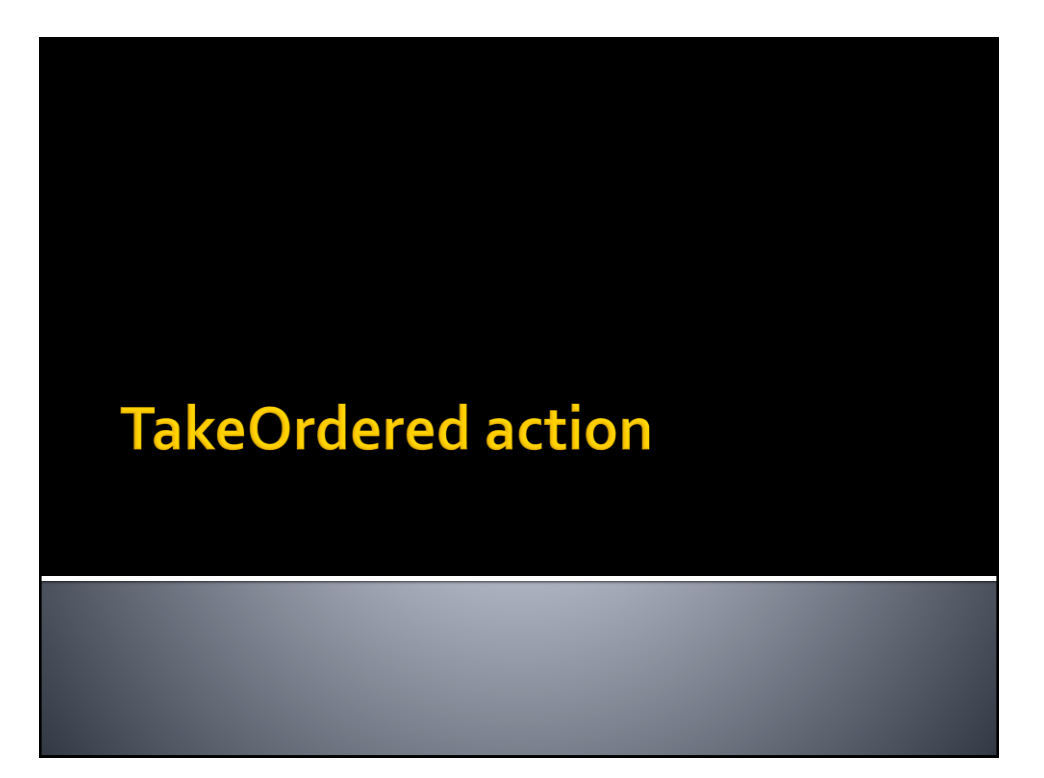

## **TakeOrdered action**

#### Goal

- The takeOrdered(n, comparator<T>) action returns a local Java list of objects containing the top **n** (smallest) elements of the considered RDD
	- The ordering is specified by the developer by means of a class implementing the java.util.Comparator<T> interface
- **Method** 
	- The takeOrderedaction is based on the **List<T> takeOrdered (int n, java.util.Comparator<T> comp)** method of the **JavaRDD<T>** class

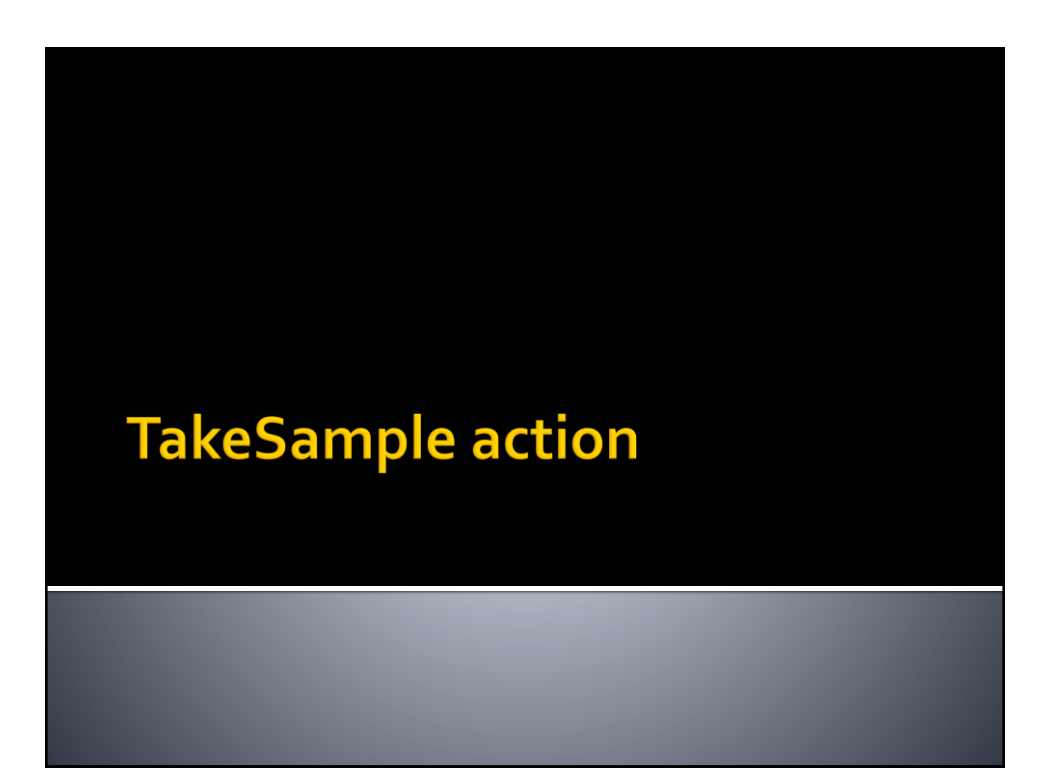

## **TakeSample action**

#### ■ Goal

- The takeSample(withReplacement, n, [seed]) action returns a local Java list of objects containing **n** random elements of the considered RDD
- Method
	- The takeSampleaction is based on the **List<T> takeSample(boolean withReplacement, int n)**  method of the **JavaRDD<T>** class
		- withReplacement specifies if the random sample is with replacement (true) or not (false)

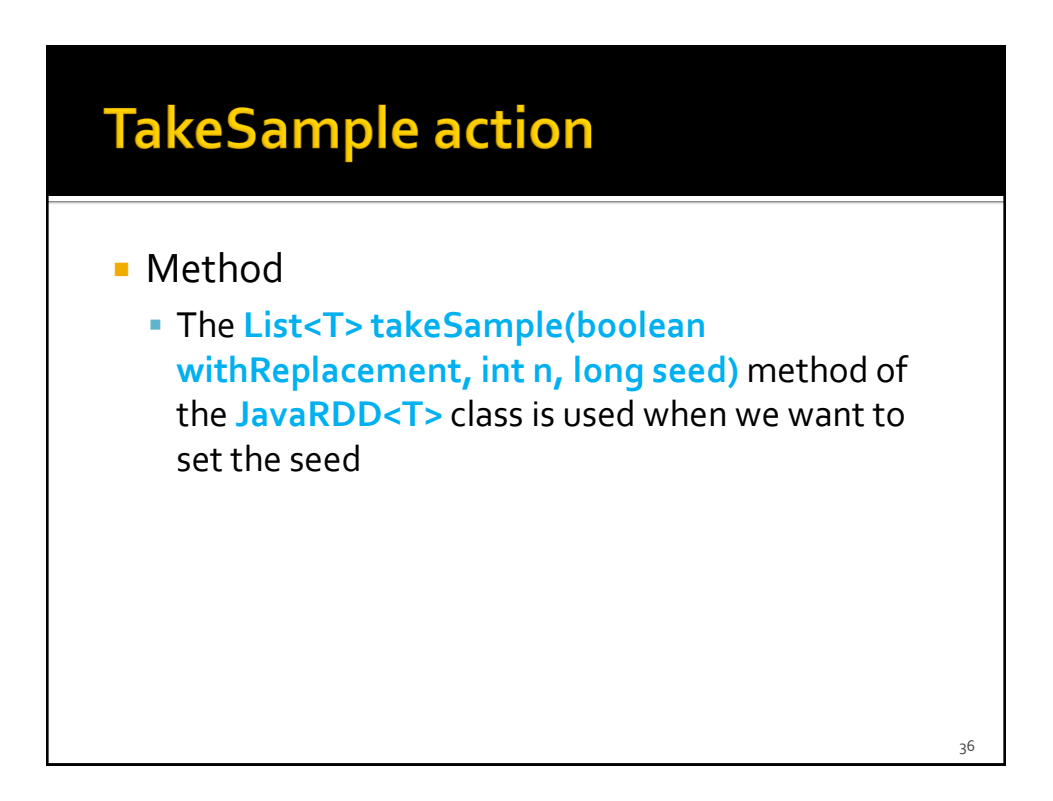

#### TakeSample action: Example 1

- **Create an RDD of integers containing the** values {1, 5, 3, 3, 2}
- **Retrieve randomly, without replacement, 2** values from the created RDD and store them in a local Java list that is instantiated in the Driver

#### TakeSample action: Example 1

// Create an RDD of integers. Load the values  $1, 5, 3, 3, 2$  in this RDD List<Integer> inputList = Arrays.asList( $1, 5, 3, 3, 2$ ); JavaRDD<Integer> inputRDD = sc.parallelize(inputList);

// Retrieve randomly two elements of the inputRDD and store them in // a local Java list List<Integer> randomValues= inputRDD.takeSample(true, 2);

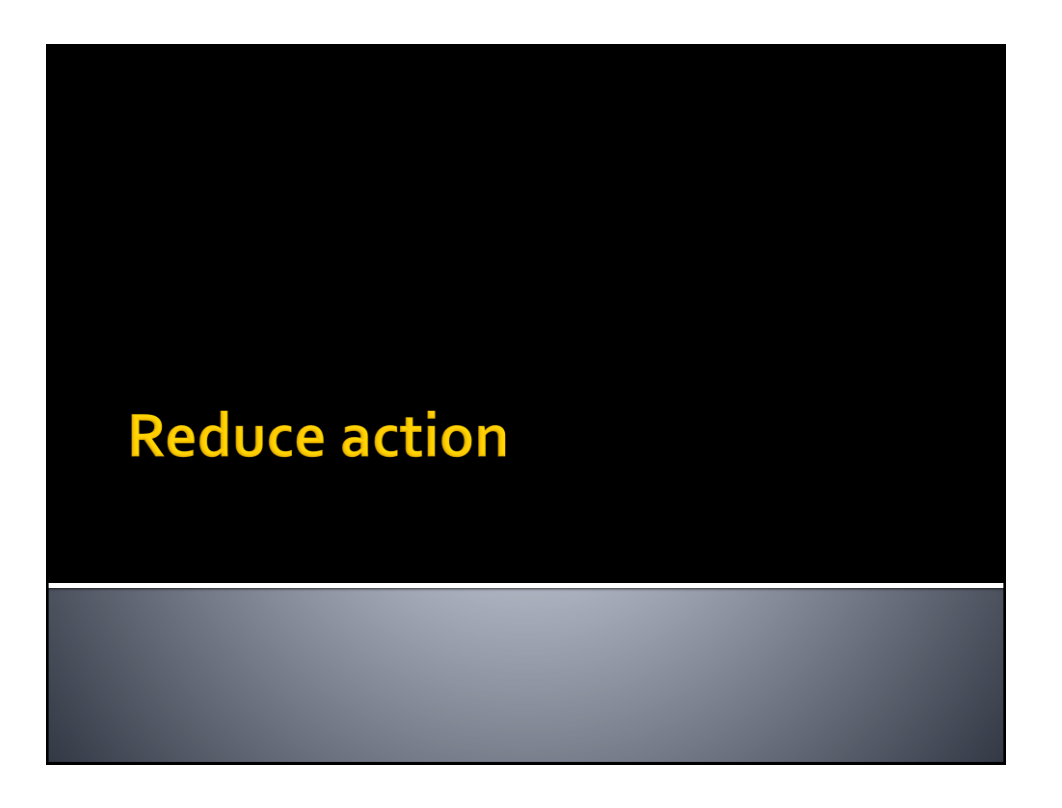

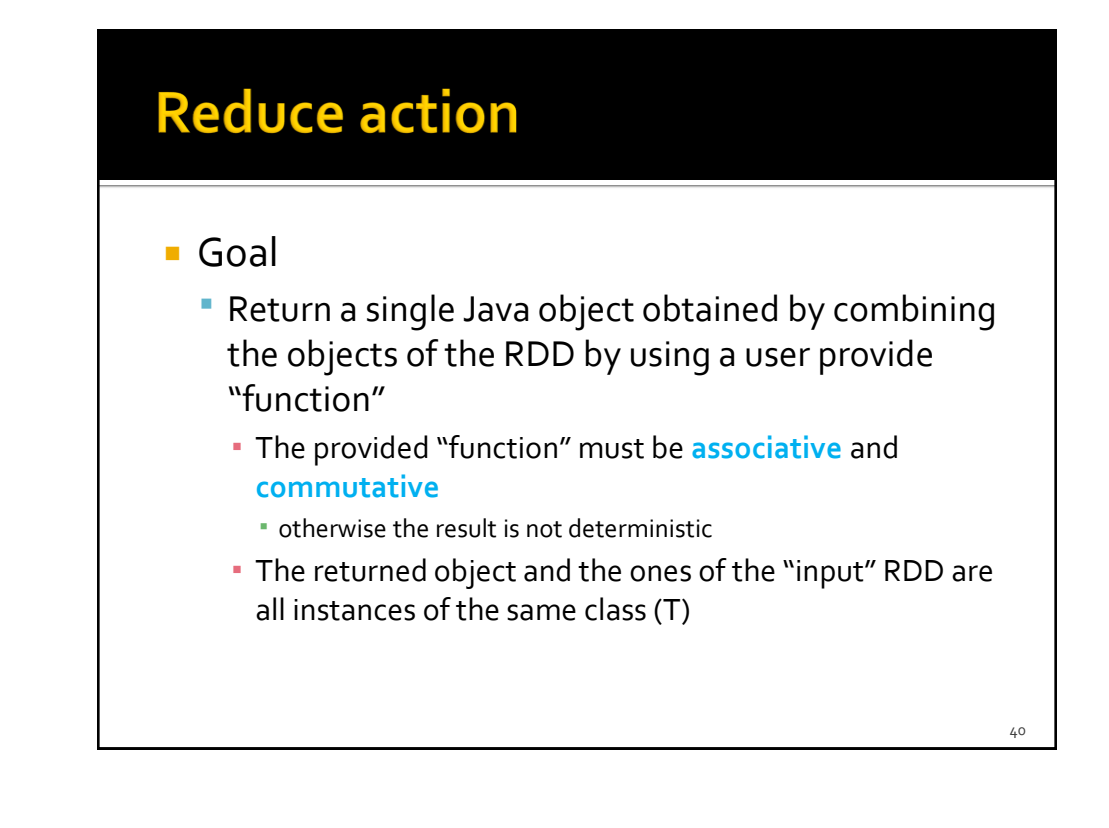

#### **Reduce action**

#### **Method**

- **The reduce action is based on the T reduce(Function2<T, T, T> f)** method of the **JavaRDD<T>** class
- An object of a class implementing the Function2<T, T, T> interface is passed to the reduce method
	- The **public T call(T element1, T element2)** method of the Function2<T, T, T> interface must be implemented
		- It contains the code that is applied to combine the values of the elements of the RDD

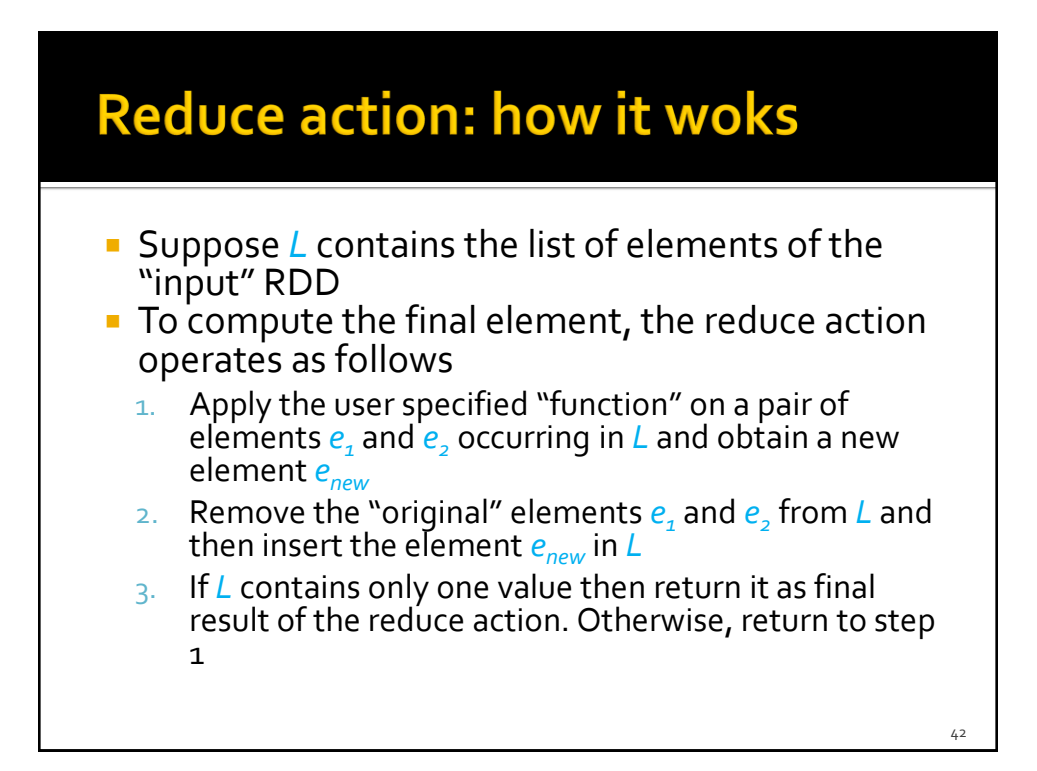

#### **Reduce action: how it woks**

- If the "function" is associative and commutative, the computation of the reduce action can be performed in parallel without problems
- **Otherwise the result is not deterministic and** depends on the order of execution of the function on the elements of the RDD

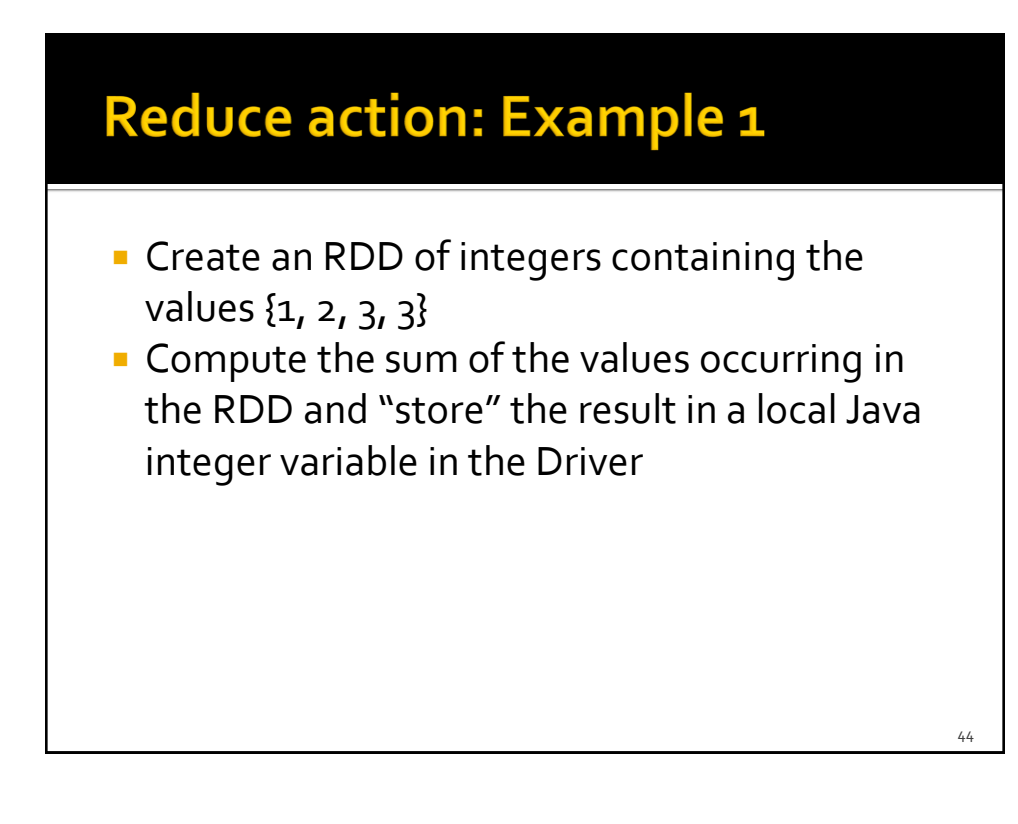

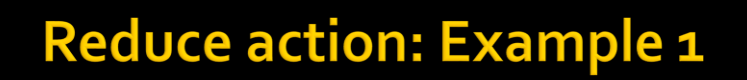

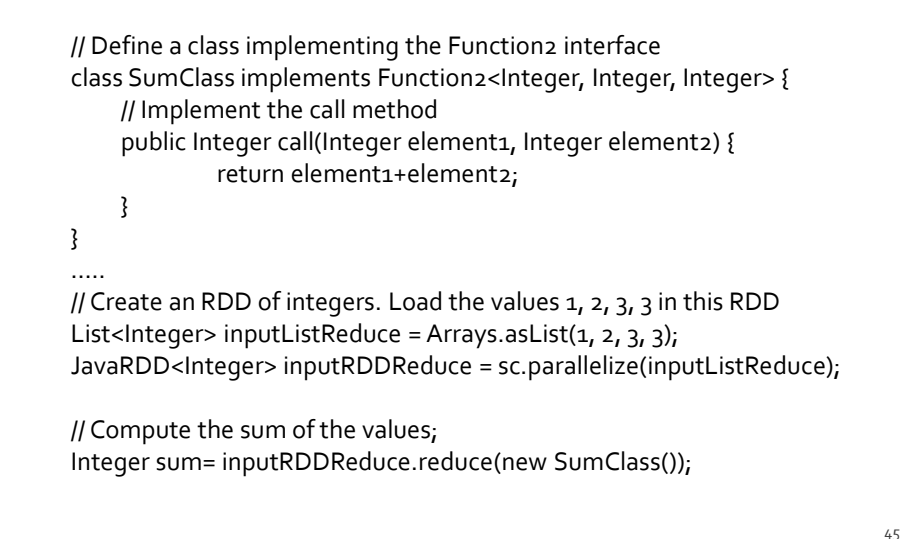

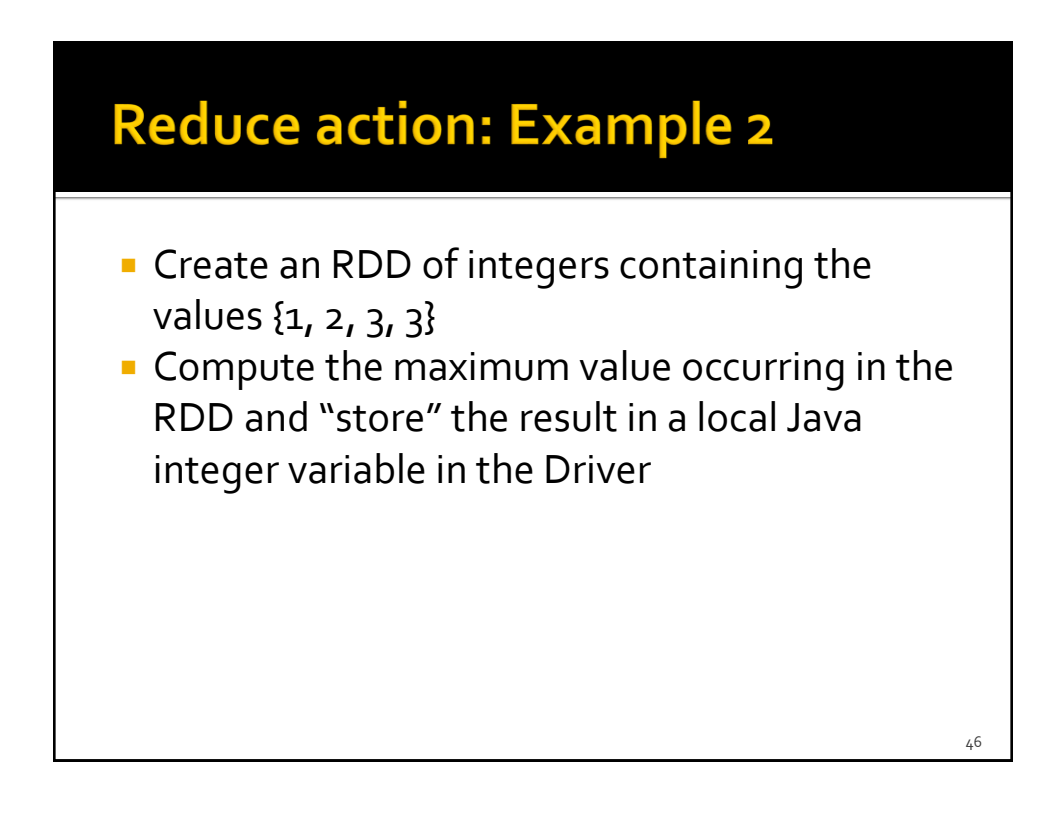

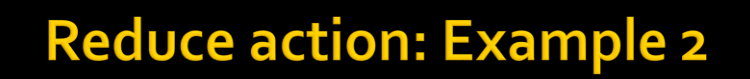

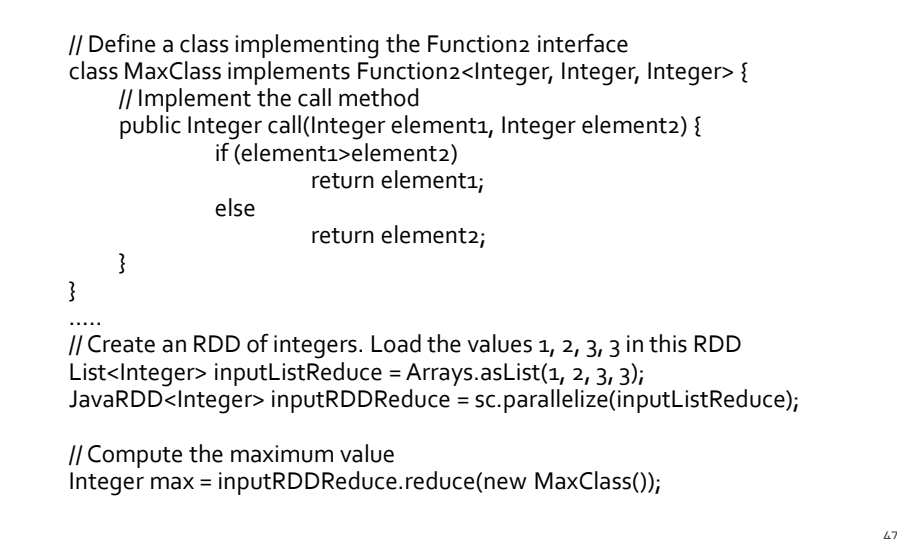

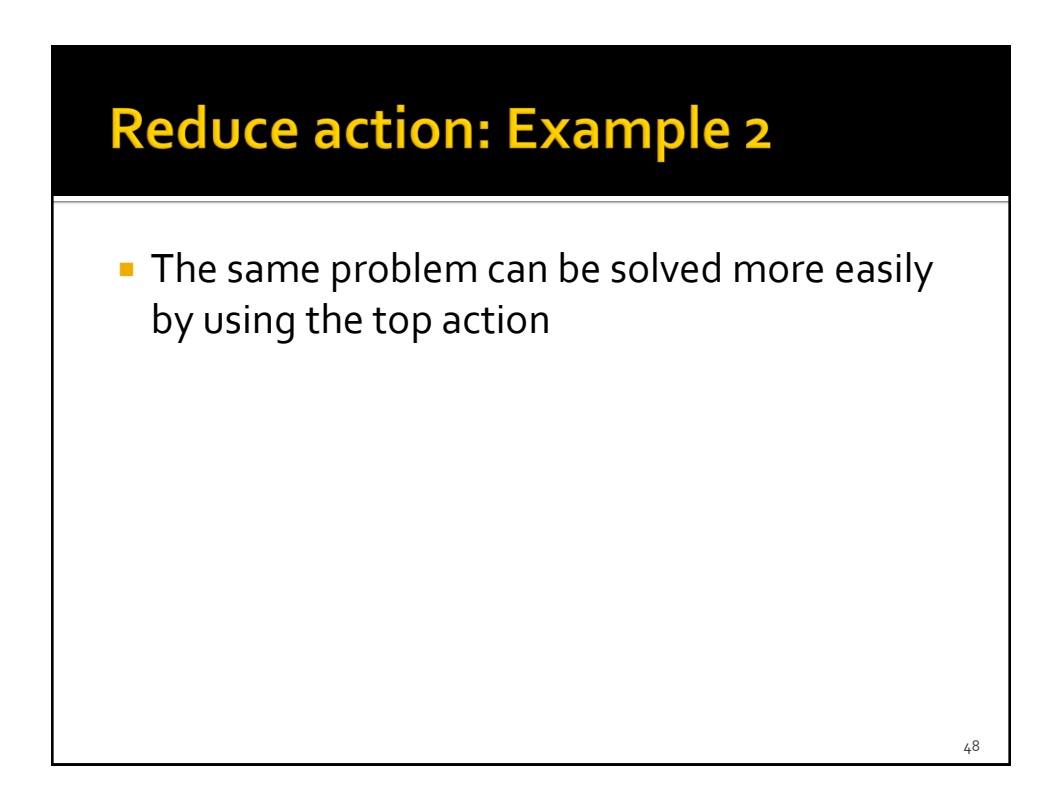

#### Solution based on the Top action

// Create an RDD of integers. Load the values 1, 2, 3, 3 in this RDD List<Integer> inputListReduce = Arrays.asList(1, 2, 3, 3); JavaRDD<Integer> inputRDDReduce = sc.parallelize(inputListReduce);

// Compute the maximum value List<Integer> top1 = inputRDDReduce.top(1);  $Integer max = top1.get(o);$ 

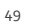

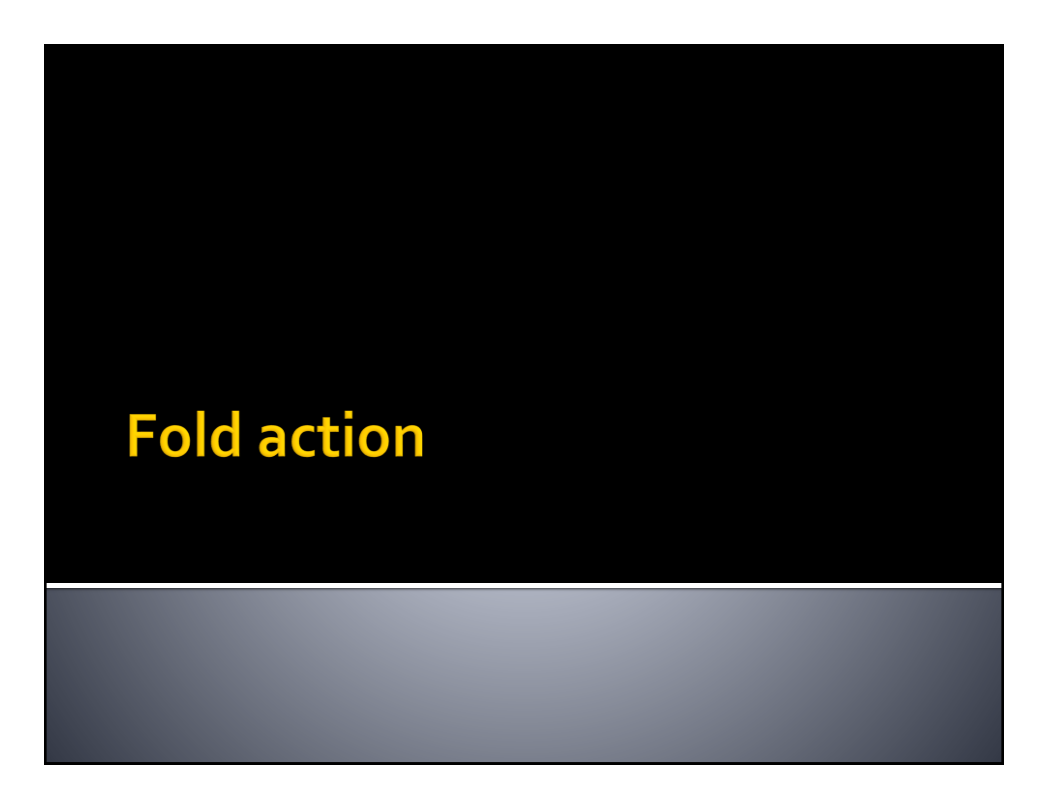

## **Fold action**

#### Goal

- Return a single Java object obtained by combining the objects of the RDD by using a user provide "function"
	- The provided "function" must be **associative** and **commutative**
		- Otherwise the result is not deterministic
- An initial "zero" value is also specified

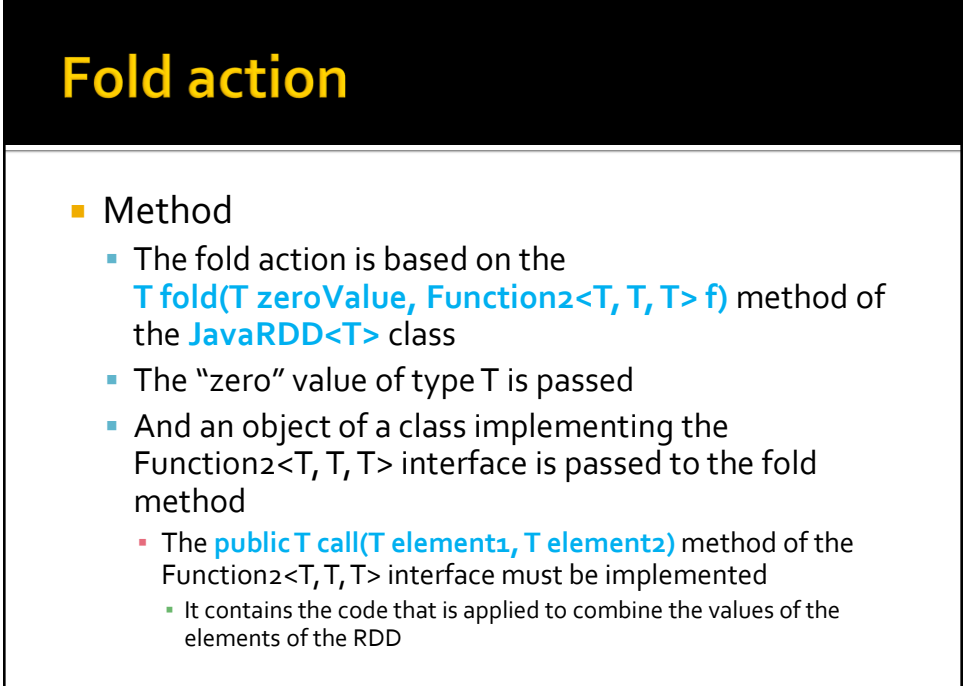

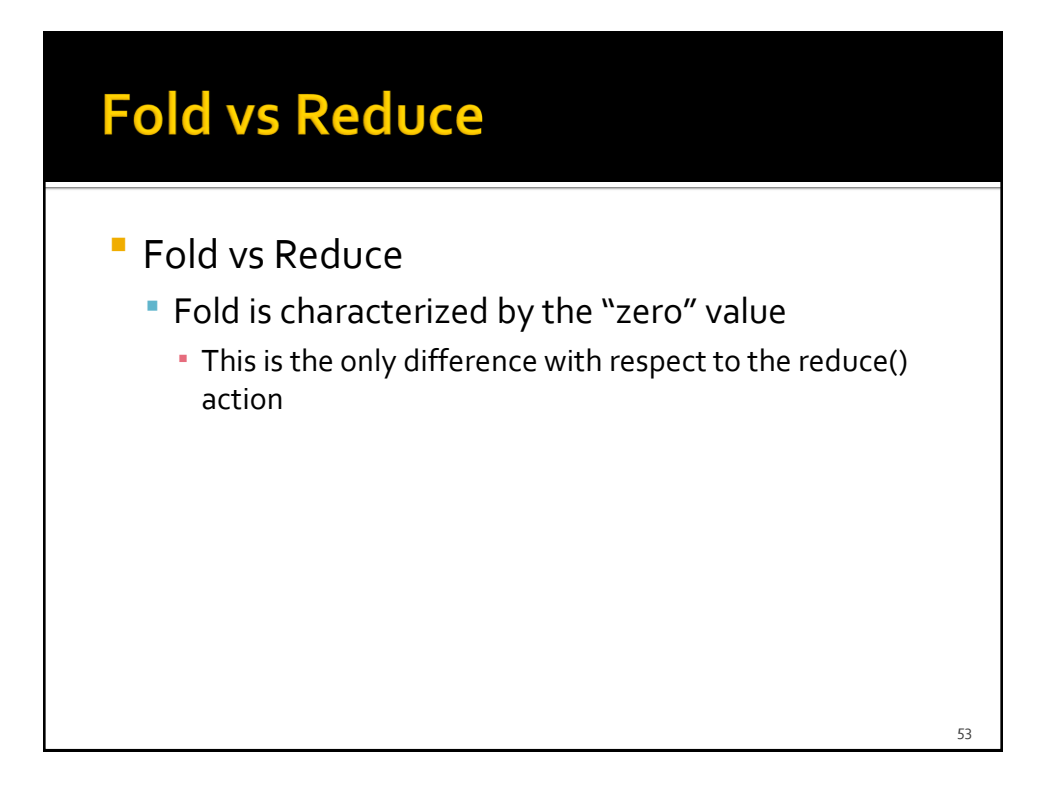

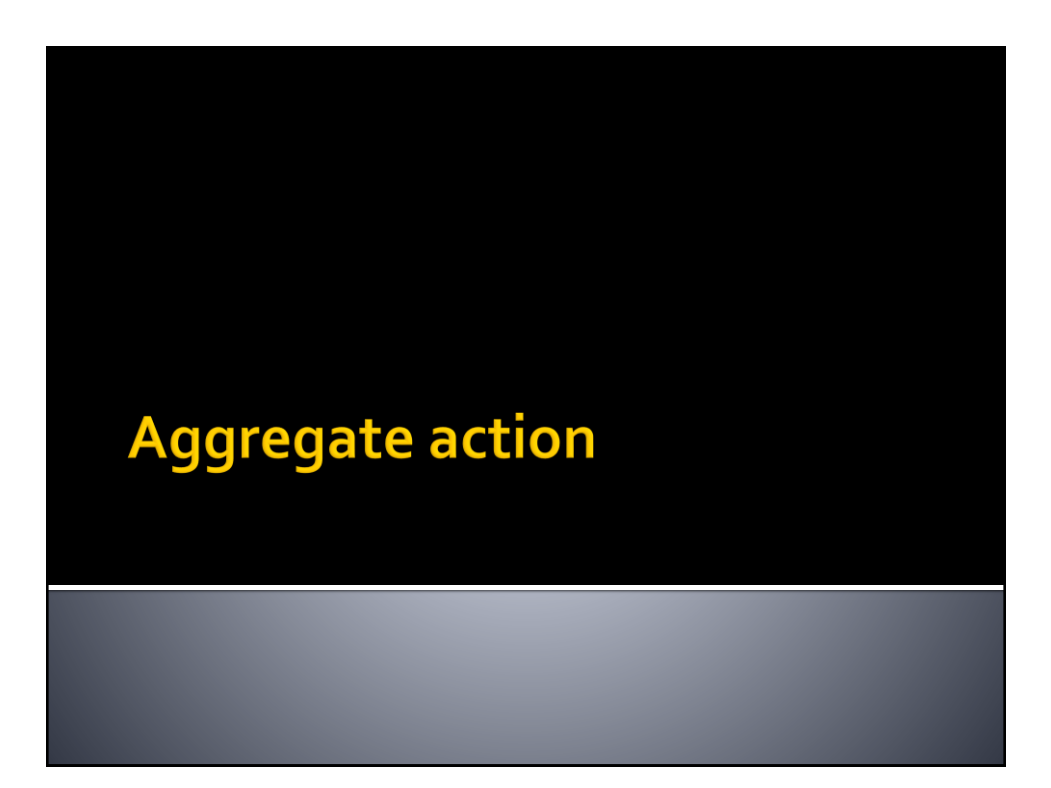

#### **Aggregate action**

#### Goal

- Return a single Java object obtained by combining the objects of the RDD and an initial "zero" value by using two user provide "functions"
	- The provided "functions" must be **associative** and **commutative** 
		- otherwise the result is not deterministic
	- The **returned object** and the **ones of the "input" RDD** can be instances of **different classes**
		- This is the main difference with respect to fold( ) and reduce ()

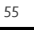

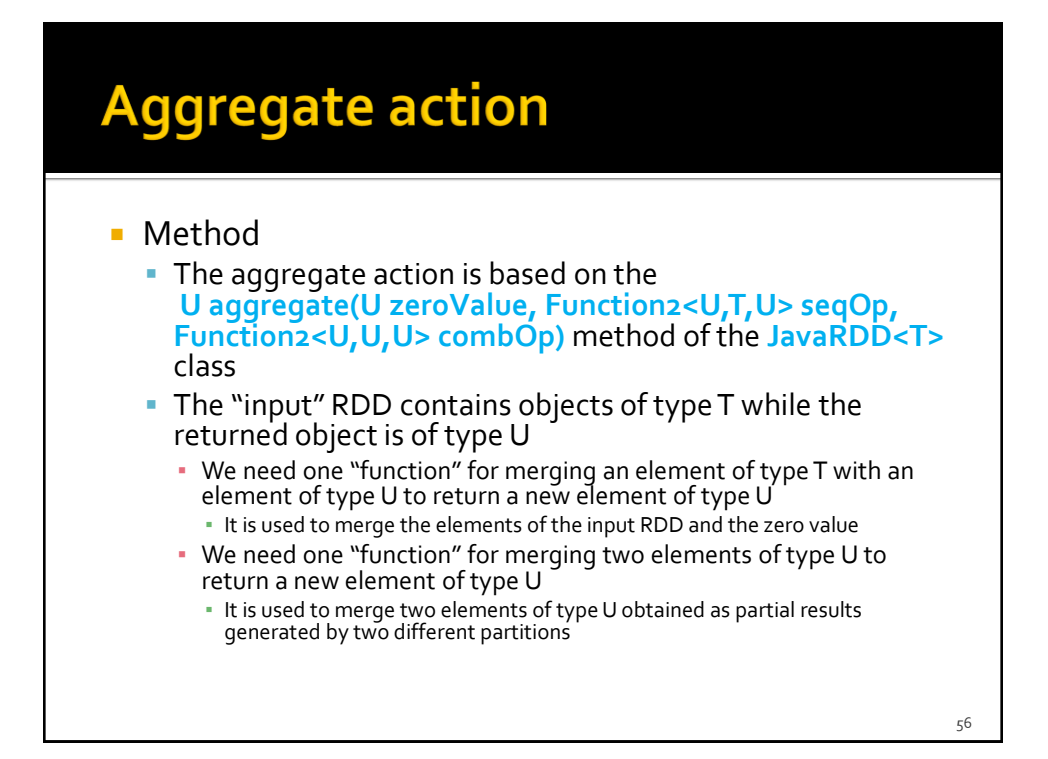

#### **Aggregate action**

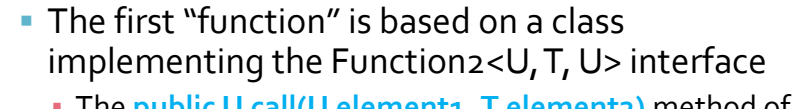

- The **public U call(U element1, T element2)** method of the Function2<U, T, U> interface must be implemented
	- It contains the code that is applied to combine the zero value, and the intermediate values, with the elements of the RDD
- **The second "function" is based on a class** implementing the Function2<U, U, U> interface
	- **The public U call(U element1, U element2)** method of the Function2<U, U, U> interface must be implemented
		- It contains the code that is applied to combine two elements of type U returned as partial results by two different partitions

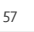

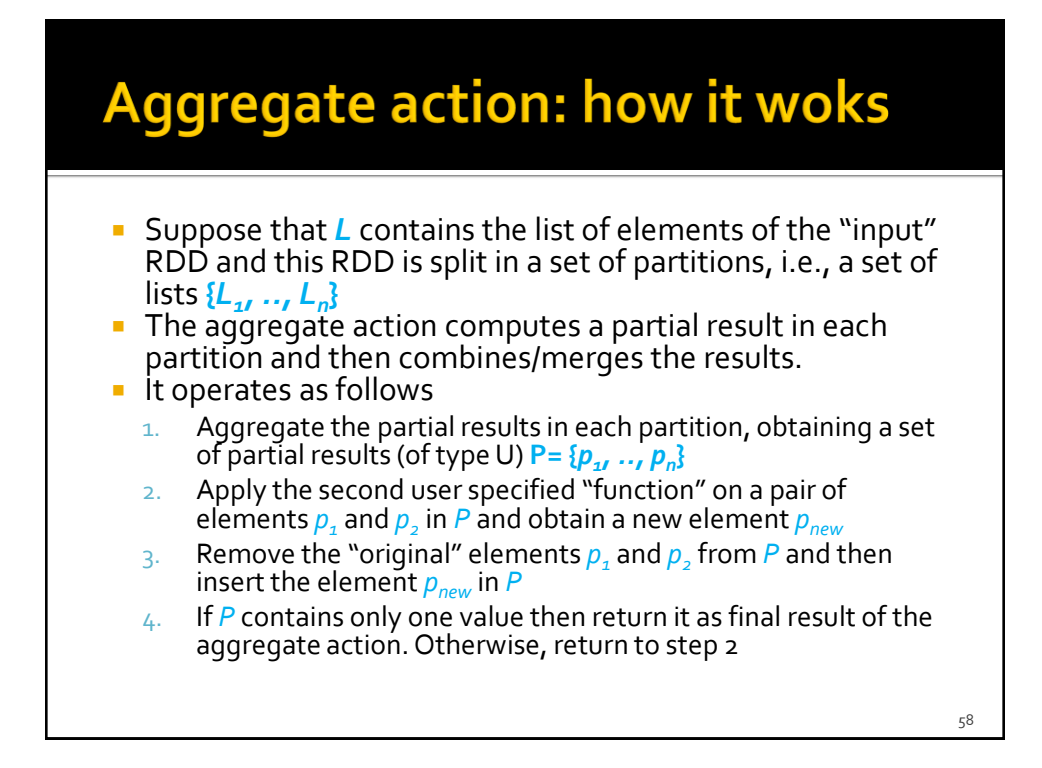

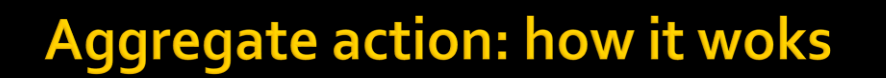

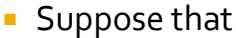

- **L**<sub>i</sub> is the list of elements on the i-th partition of the "input" RDD
- And **zeroValue** is the initial zero value
- To compute the partial result over the elements in  $L_i$ the aggregate action operates as follows
	- 1. Set **accumulator** to **zeroValue** (accumulator=zeroValue)
	- 2. Apply the first user specified "function" on **accumulator** and an elements *e<sup>j</sup>* in *L<sup>i</sup>* and update **accumulator** with the value returned by the function
	- 3. Remove the "original" elements *e<sup>j</sup>* from *L<sup>i</sup>*
	- 4. If *L<sup>i</sup>* is empty return **accumulator** as (final) partial result of the current partition. Otherwise, return to step 2

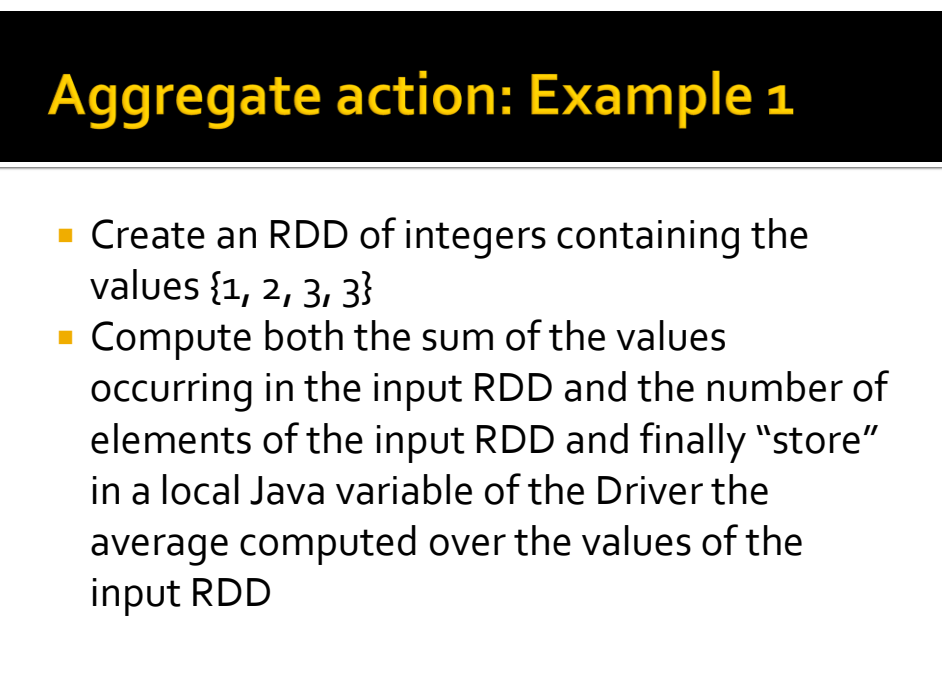

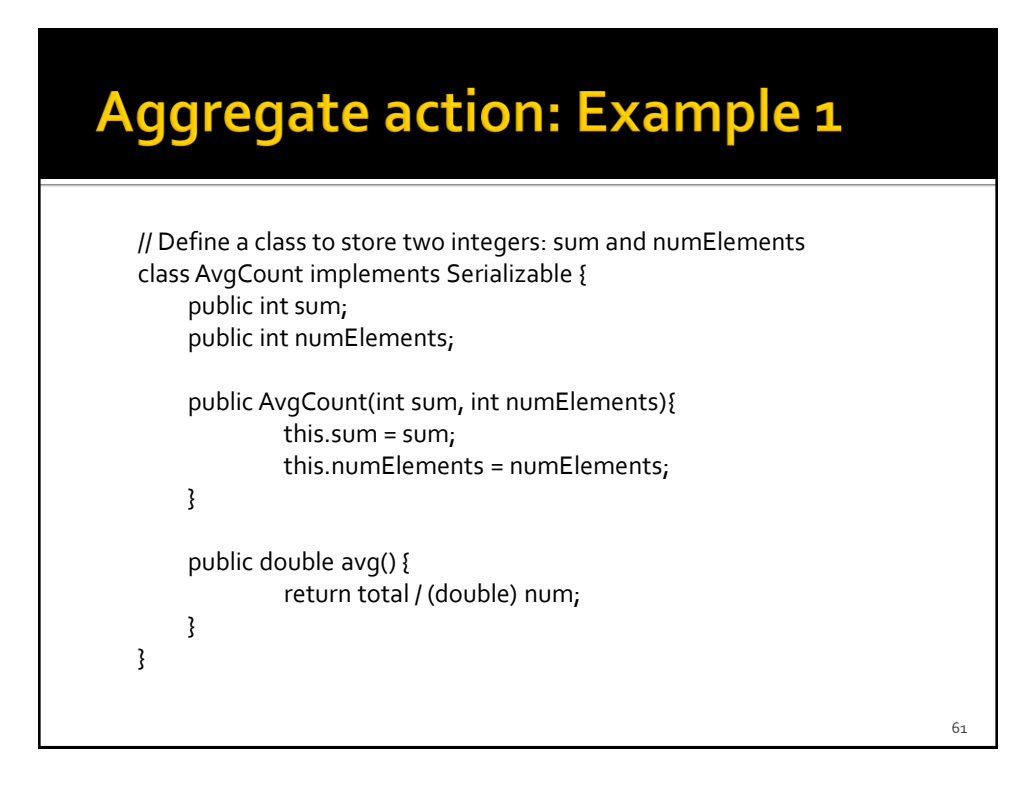

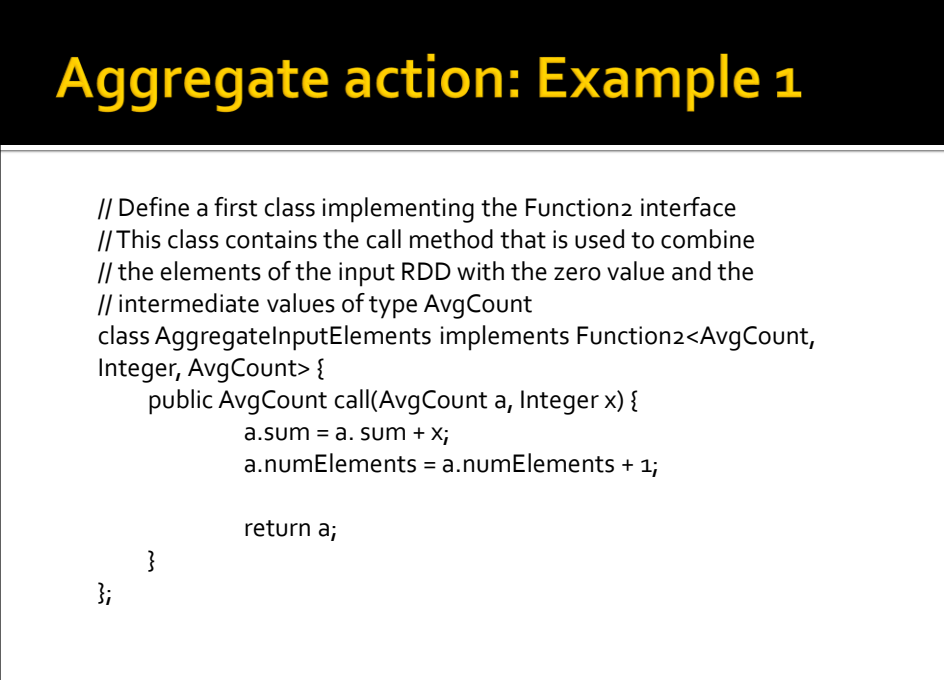

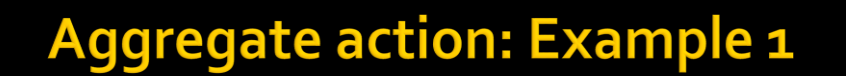

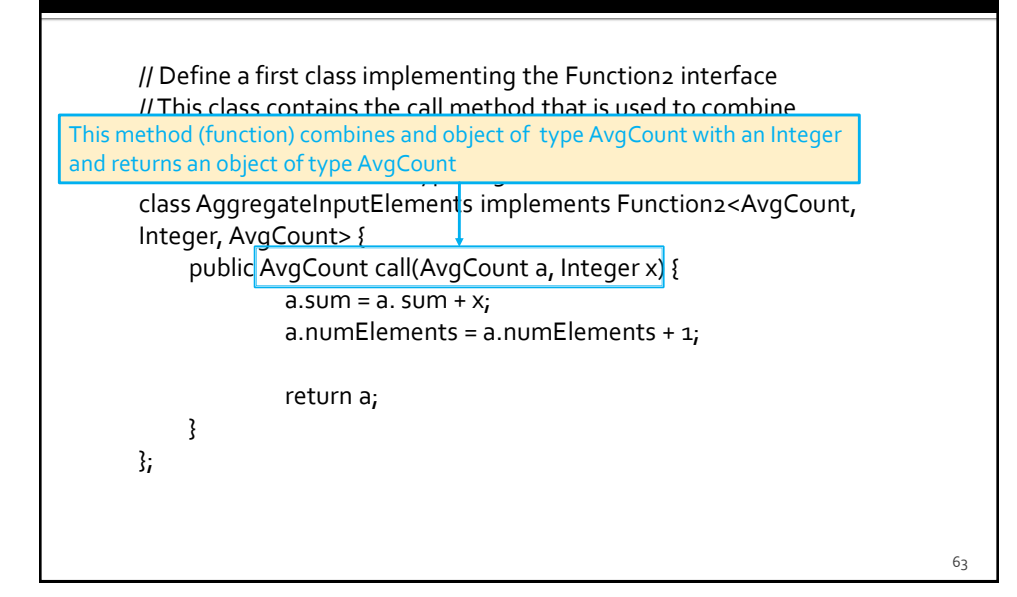

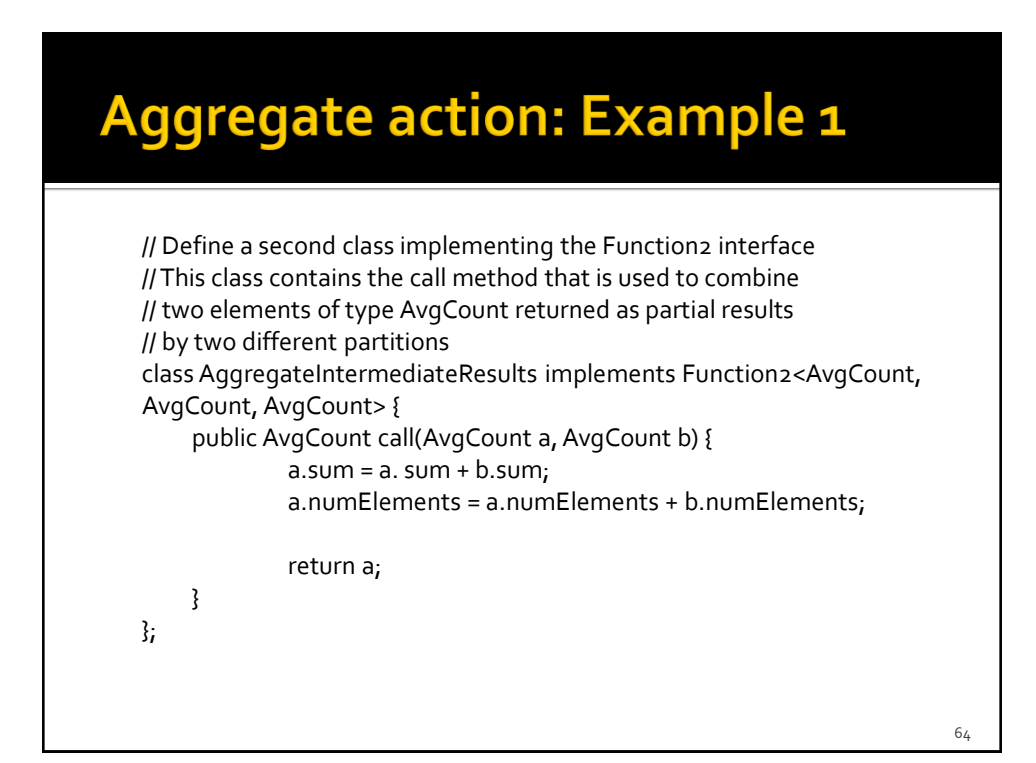

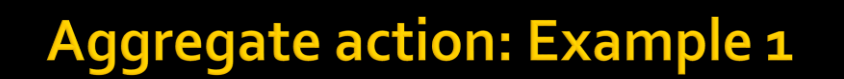

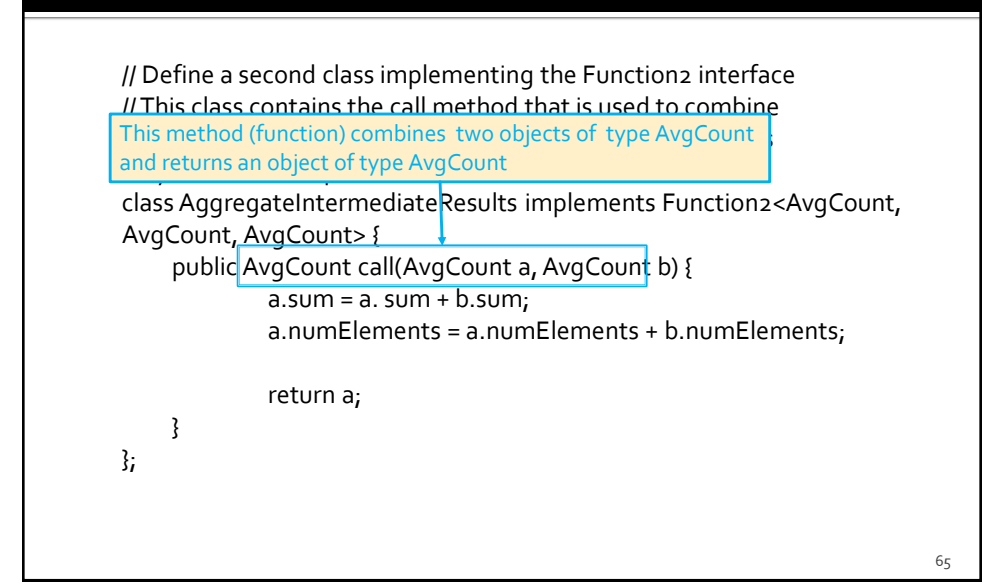

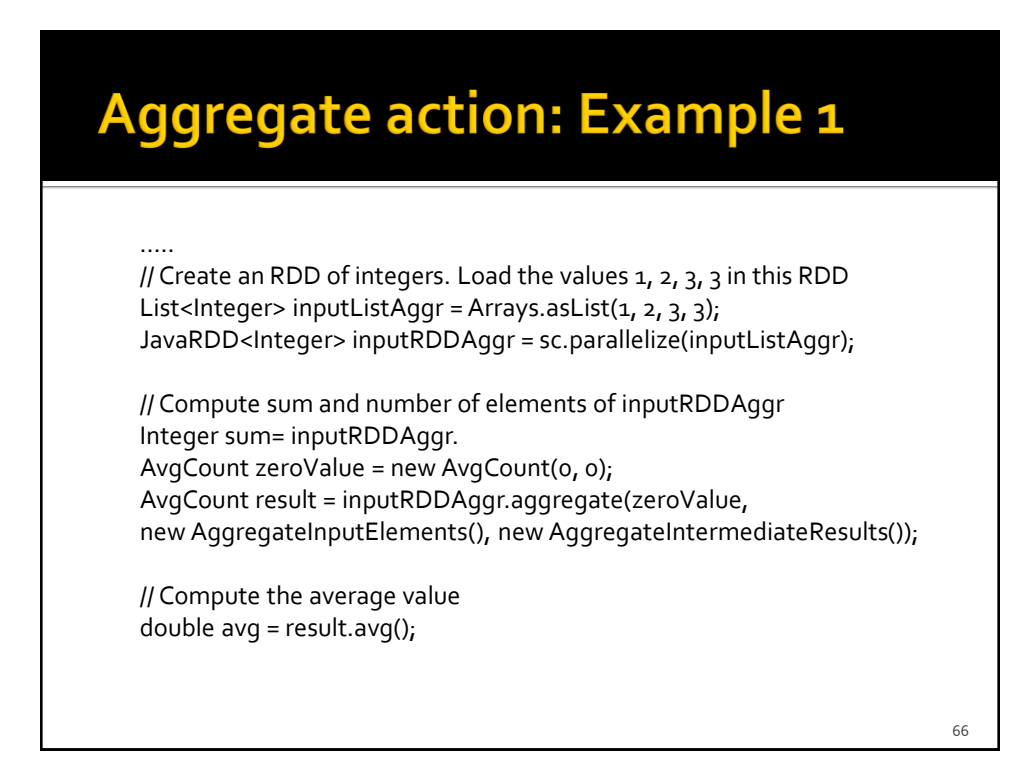

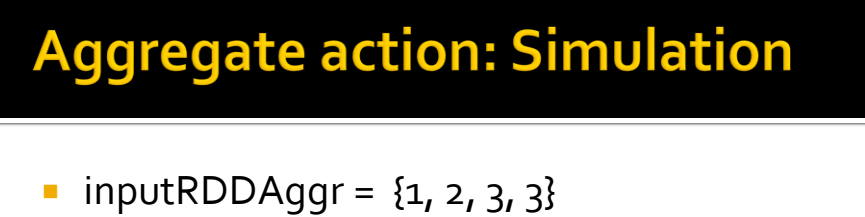

- **Suppose it is split in following two partitions** 
	- $\{1, 2\}$  and  $\{3, 3\}$

# **Aggregate action: Simulation**

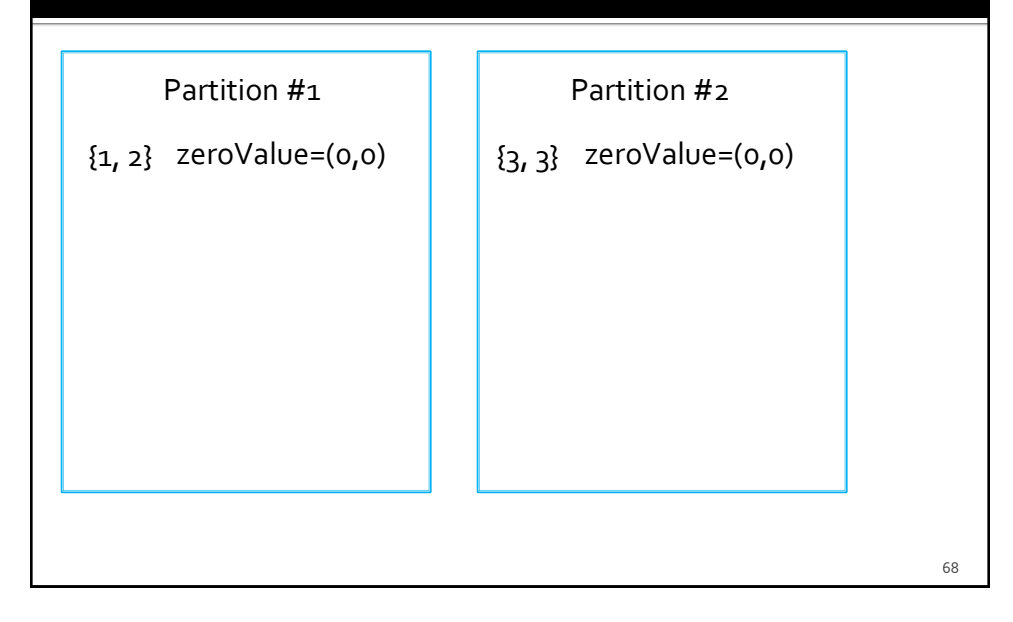

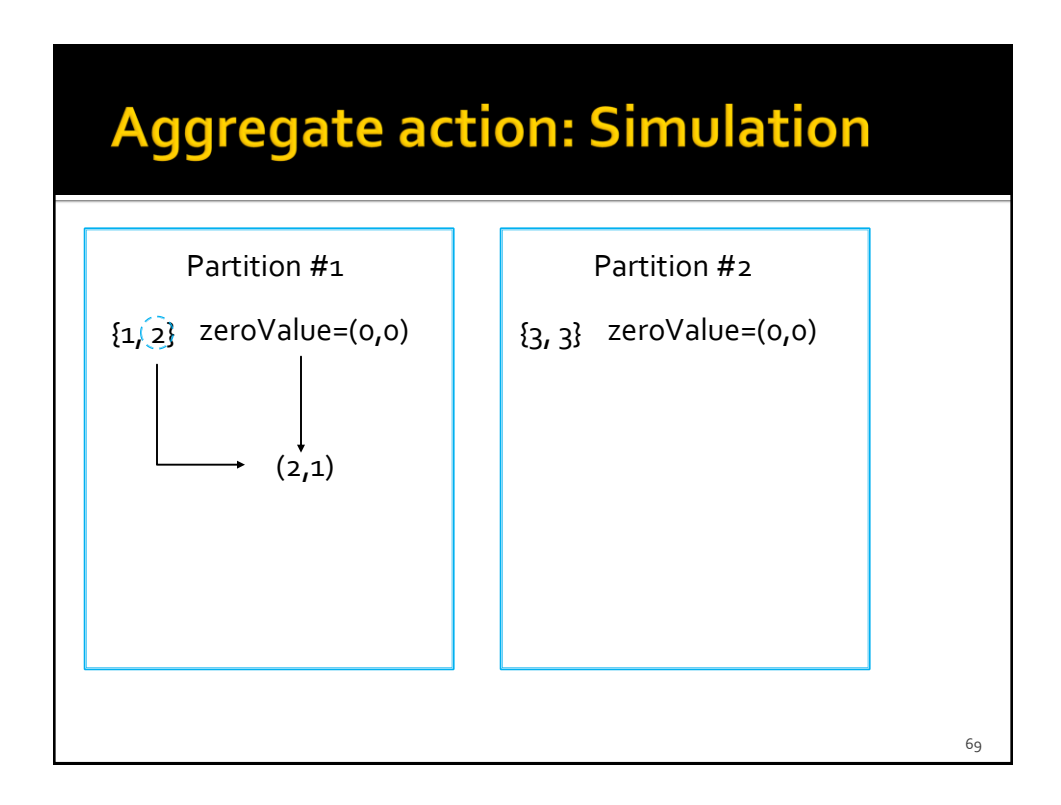

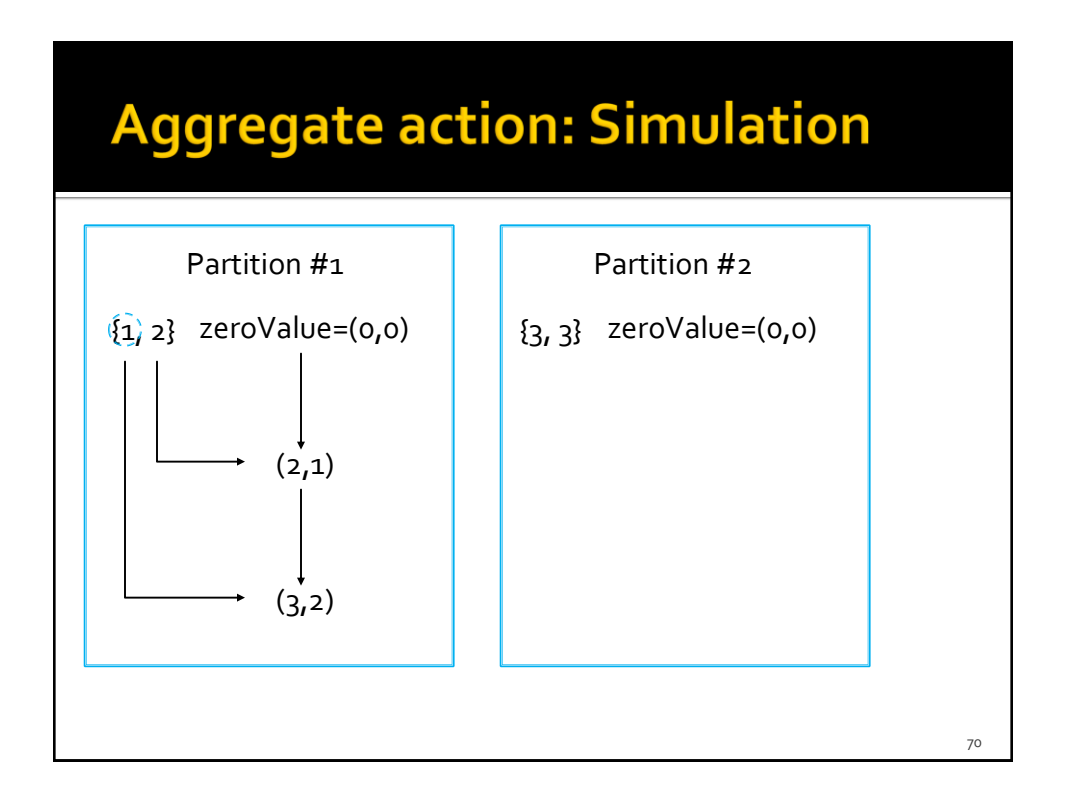

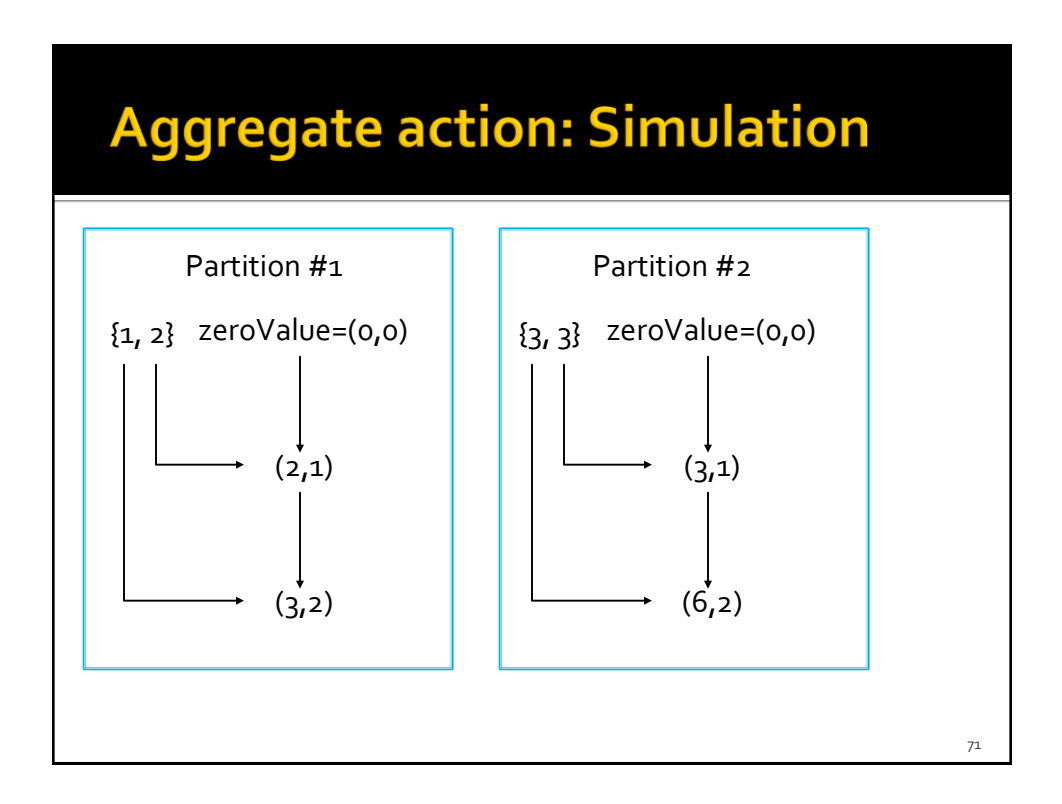

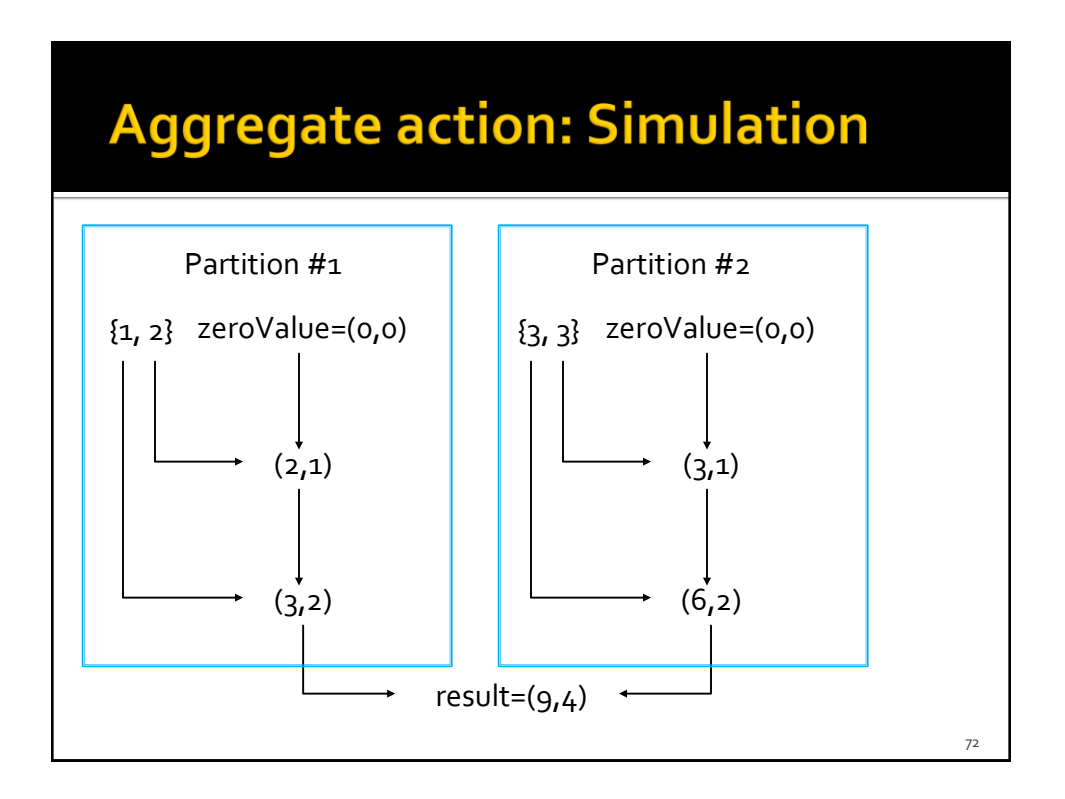

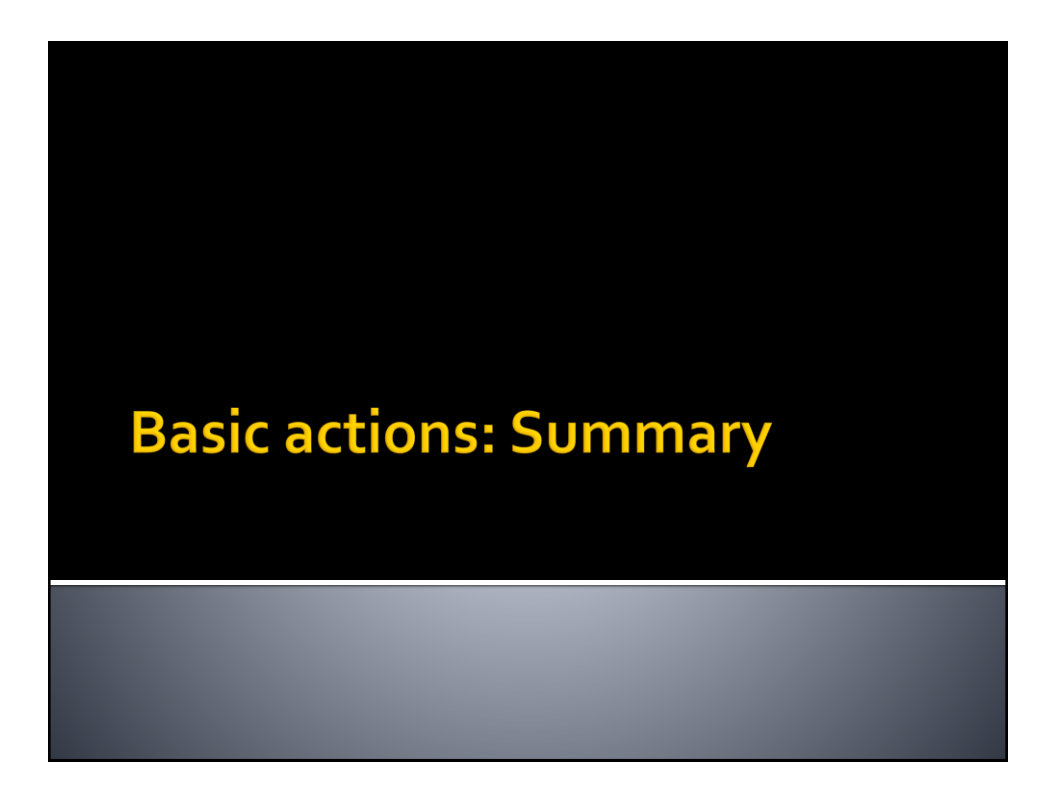

### **Basic actions: Summary**

- **All the examples reported in the following** tables are applied on inputRDD that is an RDD of integers containing the following elements (i.e., values)
	- $\{1, 2, 3, 3\}$

## **Basic actions: Summary**

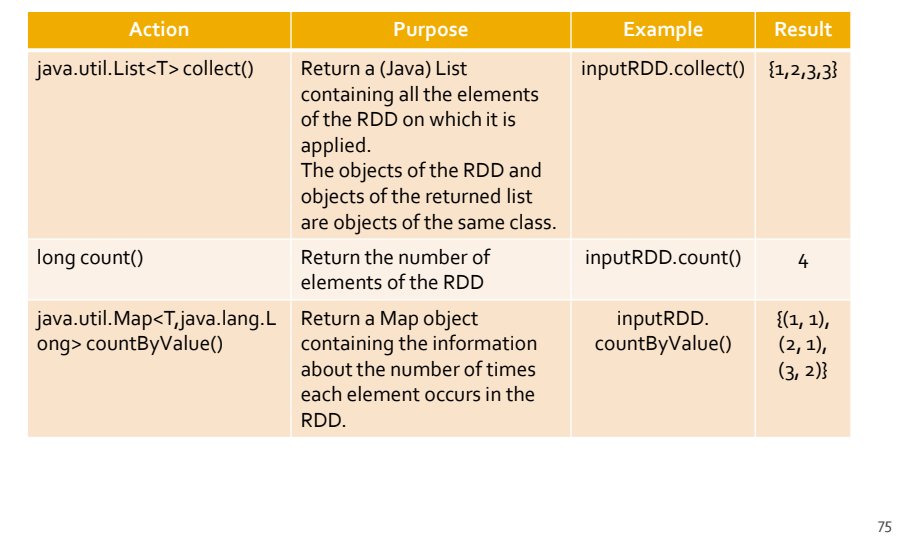

# **Basic actions: Summary**

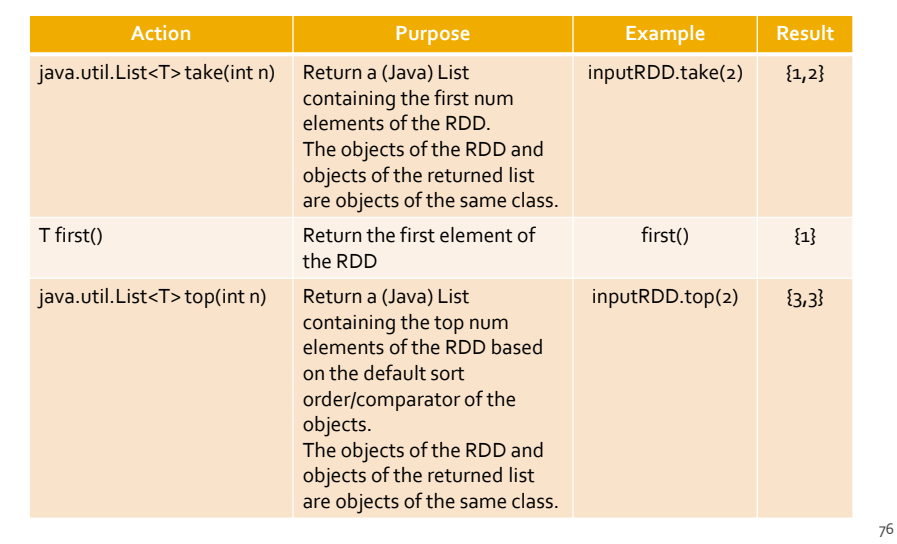

## **Basic actions: Summary**

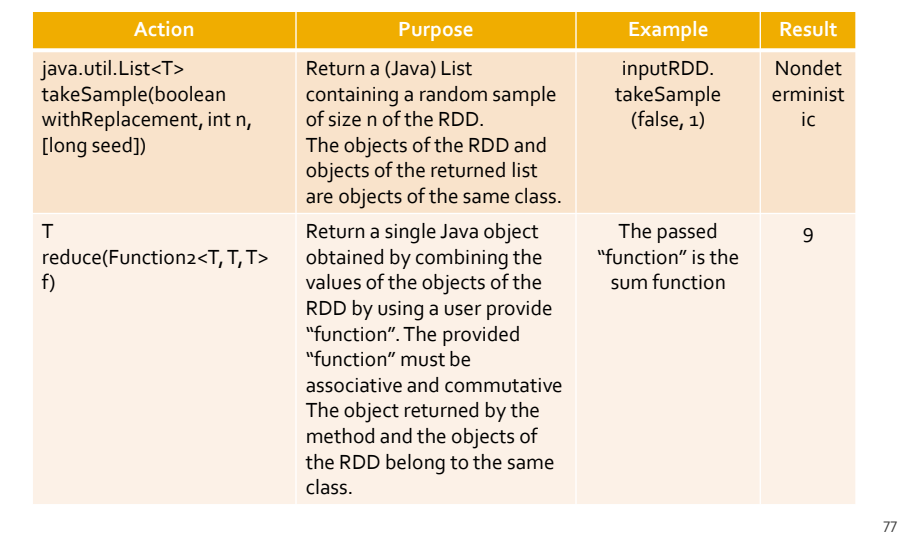

# **Basic actions: Summary**

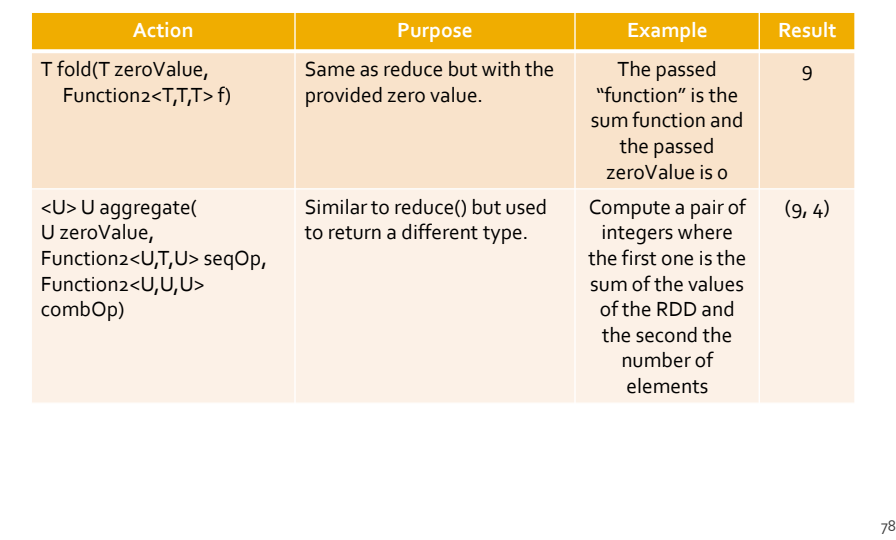